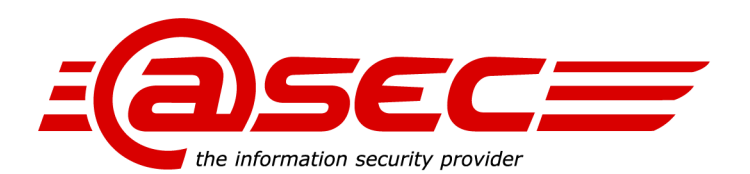

# **PCI DSS Secure Implementation Guide For Huawei Cloud Engine product**

Version : 0.2 Status : Release Last Update : 2015-06-15 Classification: atsec & Huawei confidential

Huawei Technologies Co.,Ltd Bantian, Longgang district, Shenzhen, 518129, P.R.China http://www.huawei.com

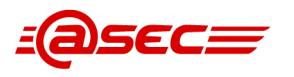

# Version History

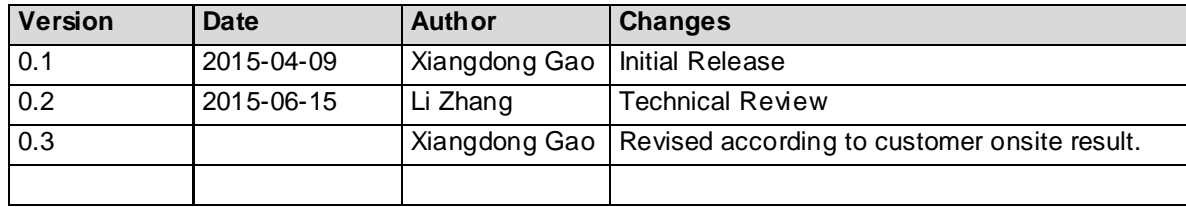

### **Classification**

This document is classified as "Confidential".

This classification level is for highly sensitive information. Access to "atsec confidential" information is limited to employees with a need to know. Information classified "atsec confidential" may be given to external persons with a need to know if they have signed an appropriate Non-Disclosure Agreement (NDA). Access to "atsec confidential" information stored on central IT systems must be controlled. Anyone obtaining information classified "atsec confidential" must apply the protection mechanisms necessary to ensure that the information cannot be obtained by anyone who does not have explicit authorization.

Information with this classification shall be clearly marked "atsec confidential" when it is in human-readable form. Electronic or other media storing information with this classification in unencrypted form shall be protected from any unauthorized access and shall be subject to specific handling procedures when they are reused or destroyed.

Copies of information classified "atsec confidential" shall only be made when necessary and must be strictly controlled.

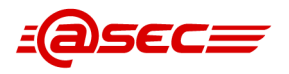

# Table of contents

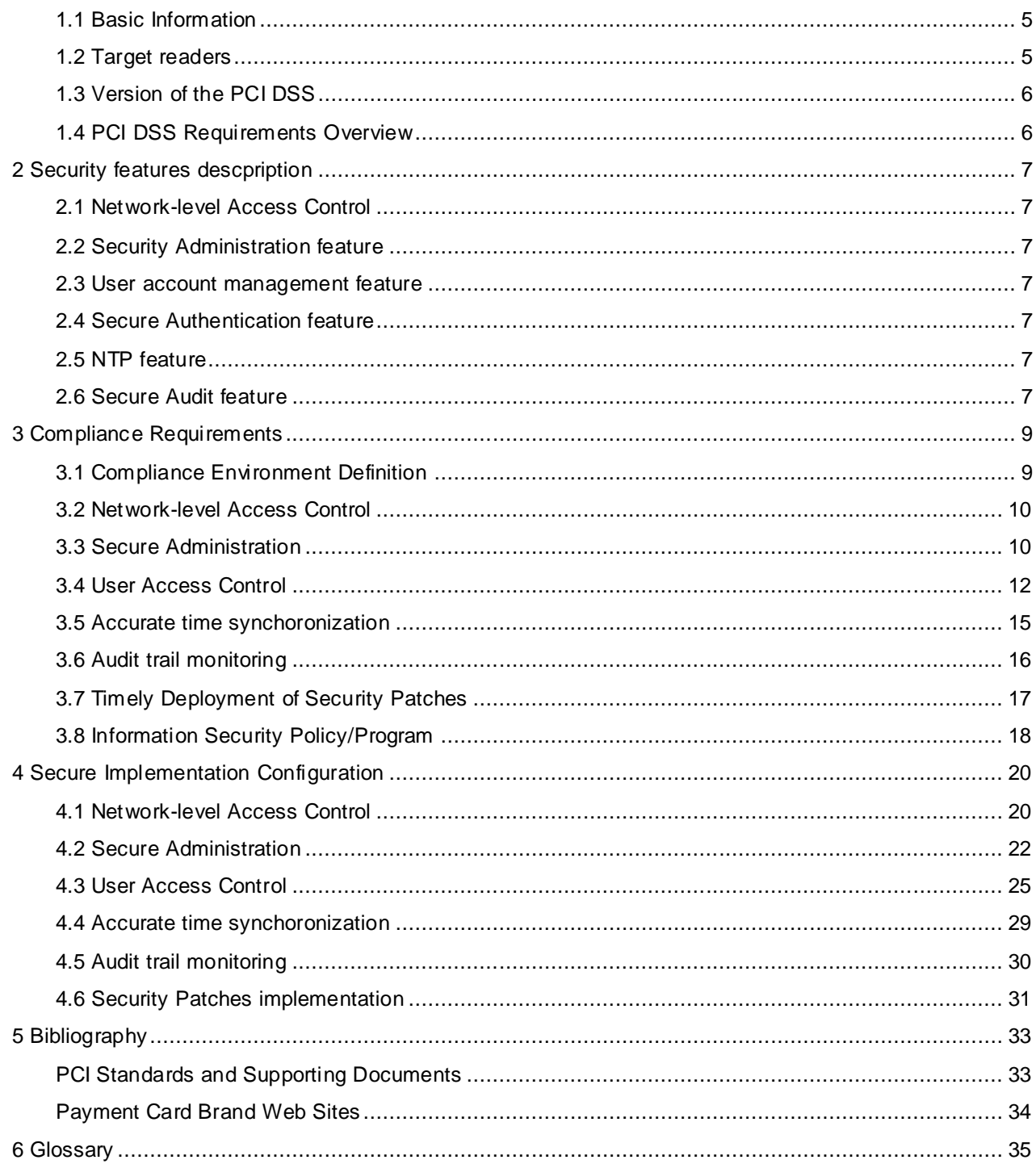

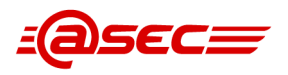

# **List of tables**

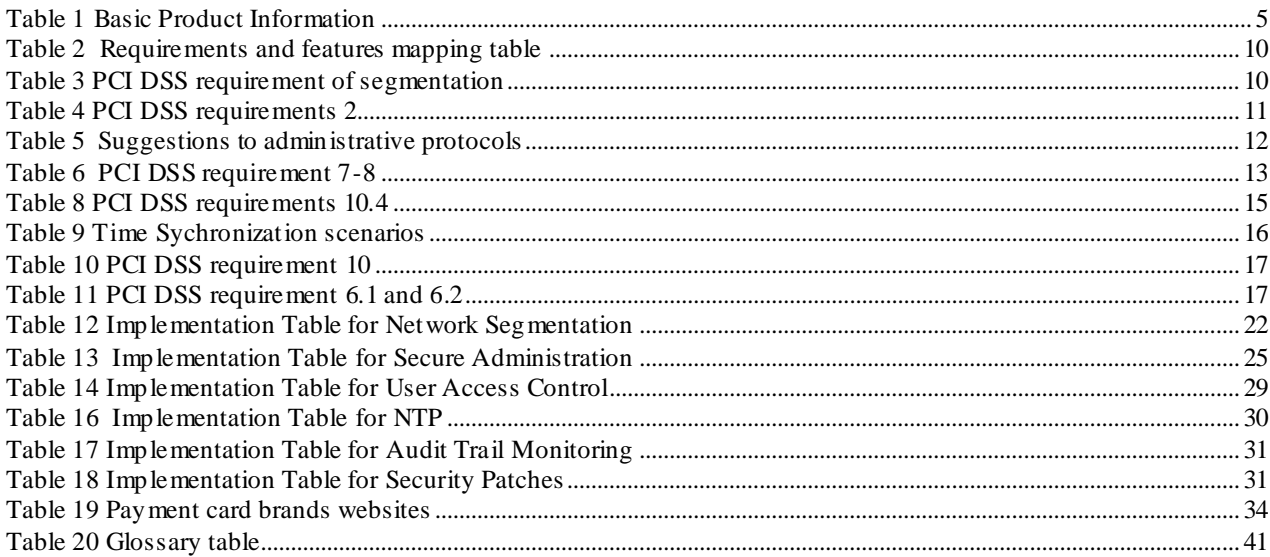

# **List of figures**

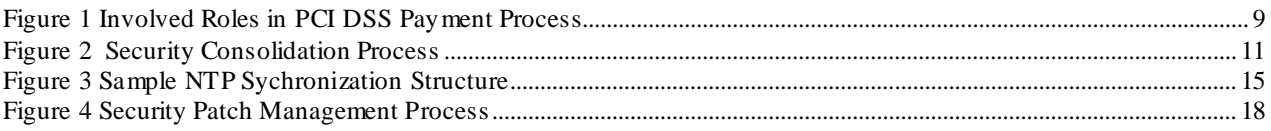

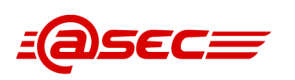

# Introduction

The Payment Card Industry (PCI) Data Security Standard (DSS) was developed to encourage and enhance cardholder data security and facilitate the broad adoption of consistent data security measures globally. PCI DSS provides a baseline of technical and operational requirements designed to protect cardholder data. PCI DSS applies to all entities involved in payment card processing – including merchants, processors, acquirers, issuers, and service providers, as well as all other entities that store, process or transmit cardholder data.

This PCI DSS Secure Implementation Guide provides a guideline for Huawei's Cloud Engine products (including 5800, 6800, 7800,12800 and 12800S series) Version V100R005C00 being implemented in a PCI DSS-compliant manner.

The PCI DSS Secure Implementation Guide is provided to instruct customers and resellers/integrators on secure product implementation, to document the secure configuration specifics mentioned throughout this document, and to clearly delineate vendor, reseller/integrator, and customer responsibilities for meeting PCI DSS requirements.-

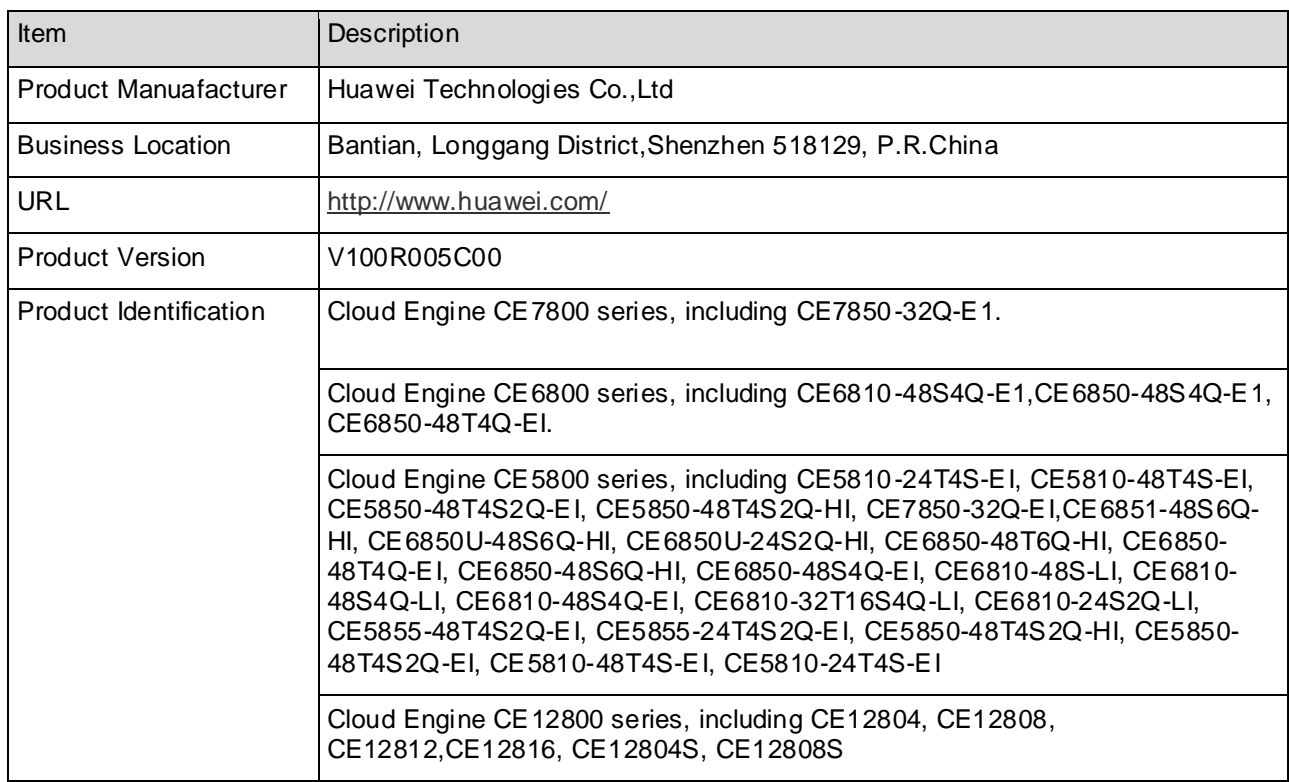

# <span id="page-4-0"></span>**1.1 Basic Information**

#### **Table 1 Basic Product Information**

### <span id="page-4-2"></span><span id="page-4-1"></span>**1.2 Target readers**

The Secure Implementation Guide is provided to instruct customers and resellers/integrators on secure product implementation, to document the secure configuration specifics mentioned throughout this document, and to clearly delineate vendor, reseller/integrator, and customer responsibilities for meeting PCI DSS requirements.

The target readers of this document are customers and resellers/integrators of Huawei Cloud Engine products. Customers & Resellers/Integrators could use this document for the configuration and implementation, so that Huawei Cloud Engine products facilitate and not prevent PCI DSS compliance of cardholder data environment.

This solution is targeted toward the following audiences:

**⚫** Technical or compliance-focused individuals seeking guidance on how to holistically design and configure for PCI compliance

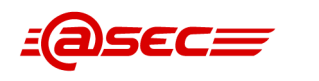

- □ Organizations that require a qualified security assessor to provide a Report of Compliance
- □ Organizations interested in preparing for growth that will someday require a Report of Compliance.

Although all organizations that take credit cards are required to be PCI compliant, this solution is designed to help the larger companies simplify the complexity of compliance. Smaller companies can benefit from the design and guidance as well, but should consult their acquiring banks for specifics if they do not currently require an onsite audit. Specific card programs are available at the following locations to determine their specific categorization process;

- **⚫** American Express[—http://www.americanexpress.com/datasecurity](http://www.americanexpress.com/datasecurity)
- **⚫** Discover Financial Services[—http://www.discovernetwork.com/fraudsecurity/disc.html](http://www.discovernetwork.com/fraudsecurity/disc.html)
- **⚫** JCB International[—http://www.jcb-global.com/english/pci/index.html](http://www.jcb-global.com/english/pci/index.html)
- **⚫** MasterCard Worldwide[—http://www.mastercard.com/sdp](http://www.mastercard.com/sdp)
- **⚫** Visa, Inc.[—http://www.visa.com/Cisp](http://www.visa.com/Cisp)

## <span id="page-5-0"></span>**1.3 Version of the PCI DSS**

PCI SSC. 2015, Data Security Standard: Requirements and Security Assessment Procedures November 2015 Version 3.1

[https://www.pcisecuritystandards.org/documents/PCI\\_DSS\\_v3-1.pdf](https://www.pcisecuritystandards.org/documents/PCI_DSS_v3-1.pdf)

# <span id="page-5-1"></span>**1.4 PCI DSS Requirements Overview**

The PCI DSS requirements apply to all system components within the cardholder data environment which is defined as any network device, host, or application included in, or connected to, a network segment where cardholder data is stored, processed or transmitted.

The following high level 12 Requirements comprise the core of the PCI DSS:

- **⚫** Build and Maintain a Secure Network
	- $\Box$  1. Install and maintain a firewall configuration to protect data
	- □ 2. Do not use vendor-supplied defaults for system passwords and other security parameters
- **⚫** Protect Cardholder Data
	- □ 3. Protect Stored Data
	- $\Box$  4. Encrypt transmission of cardholder data and sensitive information across public networks
- **⚫** Maintain a Vulnerability Management Program
	- $\Box$  5. Use and regularly update anti-virus software
	- □ 6. Develop and maintain secure systems and applications
- **⚫** Implement Strong Access Control Measures
	- $\Box$  7. Restrict access to data by business need-to-know
	- □ 8. Assign a unique ID to each person with computer access
	- $\Box$  9. Restrict physical access to cardholder data
- **⚫** Regularly Monitor and Test Networks
	- $\Box$  10. Track and monitor all access to network resources and cardholder data
	- □ 11. Regularly test security systems and processes
- □ Maintain an Information Security Policy
	- □ 12. Maintain a policy that addresses information security

The remainder of this document describes the essential guidance for implementing Huawei's Cloud Engine appliance in a PCI compliant environment.

-----------------Blank below in this page---------------------------------------------

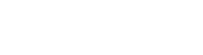

# <span id="page-6-0"></span>**2 Security features descpription**

# <span id="page-6-1"></span>**2.1 Network-level Access Control**

5EC

IP-based advanced/user ACL is provided for this situation to identify traffic fl ow by matching all or part of IP source address, IP destination address, IP protocol number, TCP/UDP source port number, TCP/UDP destination port number etc, then to proceed with certain actions like rate limit, prioritization or discard.

# <span id="page-6-2"></span>**2.2 Security Administration feature**

The Huawei Cloud Engine product provides communication security by implementing SSH/SFTP protocols.

To protect the Cloud Engine product from eavesdrop and to ensure data transmission security and confidentiality, SSH/SFTP provides:

- **⚫** Authentication by local AAA password and/or external RADIUS/HWTACACS password;
- □ AES encryption algorithms for password storage;
- **⚫** RSA/DSA encryption algorithms for password transmission.

Besides default TCP port 22/21, manually specifying a listening port is also implemented since it can effectively reduce attack.

# <span id="page-6-3"></span>**2.3 User account management feature**

User privilege is managed by access level. There are total 16 access levels ranging from  $0 \sim 15$ . The bigger number, the higher privilege. Correspondingly, 16 levels are assigned to all commands provided. A user can access those commands if the commands access level is less or equal to the user's access level.

By default, commands are registered with level  $0 \sim 3$ .

- **⚫** Level 0: visit level, network diagnostic commands like ping, trace rt, can be executed.
- **⚫** Level 1: monitor level, mainly used for system maintenance, including display commands.
- **⚫** Level 2: configure level, to add, modify, or delete service configuration.
- **⚫** Level 3: manage level, to support servicing, including operations on file system, changing configuration files, command level management, debugging commands for system diagnosis.

If a more subtle classification on commands are preferred, corresponding access level of these commands are to be modified, ranging from  $0 \sim 15$ . The user access level must also be modified, respectively.

## <span id="page-6-4"></span>**2.4 Secure Authentication feature**

The authentication functionality provides validation by user's account name and password. Detailed functionalities, for example max idle time, max log-in attempts, UI lock, user kick out, can be applies by administrator according to networking environment, customized security considerations, differential user role on the Cloud Engine product, and/or other operational concerns.

### <span id="page-6-5"></span>**2.5 NTP feature**

NTP (Network Time Protocol) is an application layer protocol used on the internet to synchronize clock among a set of distributed time servers and clients. In this manner, the clock of the host is synchronized with certain time standards.

NTP synchronizes all the clocks of devices (switches, PCs, and routers) on the network so that these devices can provide multiple applications based on the uniform time.

# <span id="page-6-6"></span>**2.6 Secure Audit feature**

The log feature of the Huawei Cloud Engine products records all administrative accesses and operations on the product and events that occur to the product. The recorded events are log messages. Log messages provide evidence for diagnosing and maintaining a system. Log messages reflect the administrative status of the product and are used to analyze the conditions of a network and to find out the causes of network failure or faults.

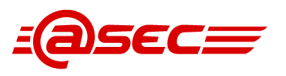

Key elements of log messages include event time, event origination, user identification, event type, result, severity, brief description, etc.

Information hierarchy is designed to help the user roughly differentiate between information about normal operation and information about faults. Since the information center needs to output information to the terminal, console, log buffer, SNMP agent, and log file, ten information channels are defined and the channels work independently from each other.

---------------------- Blank blow in this page ----------------

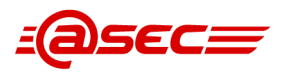

# <span id="page-8-0"></span>**3 Compliance Requirements**

### <span id="page-8-1"></span>**3.1 Compliance Environment Definition**

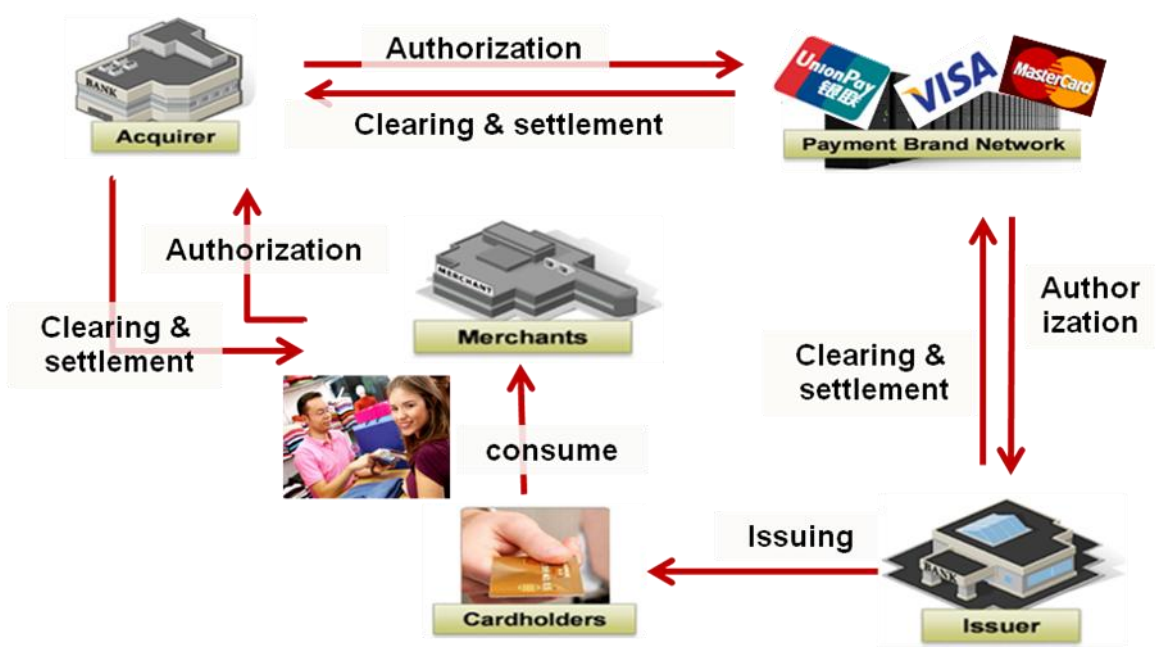

**Figure 1** Involved Roles in PCI DSS Payment Process

<span id="page-8-2"></span>As defined by PCI SSC (Payment Card Industry Security Standards Council), there are some roles shown above are generally involved in the processing, storage and transmission of card holder data, ie. Merchant, Acquirer, Service provider, issuer.

In a typical payment processing process, the payment business flows include the following business types:

**⚫** Payment Gateway/Switch

This type includes various businesses for merchants and cardholders, such as credit card repayment for cardholders, MAS (Merchant Acquiring Service), MPOS, etc.

□ Clearing & settlement

Generally, clearing business deals with the financial balance between acquirer/card brands and issuer, settlement business handles the financial balance between acquirer and merchants.

Additionally, there are also administrative accesses generated by internal operational and maintenance employees (normally network administrators, system administrators, etc).

Huawei Cloud Engine products are hardware network appliances that work in the network environment of the customer.

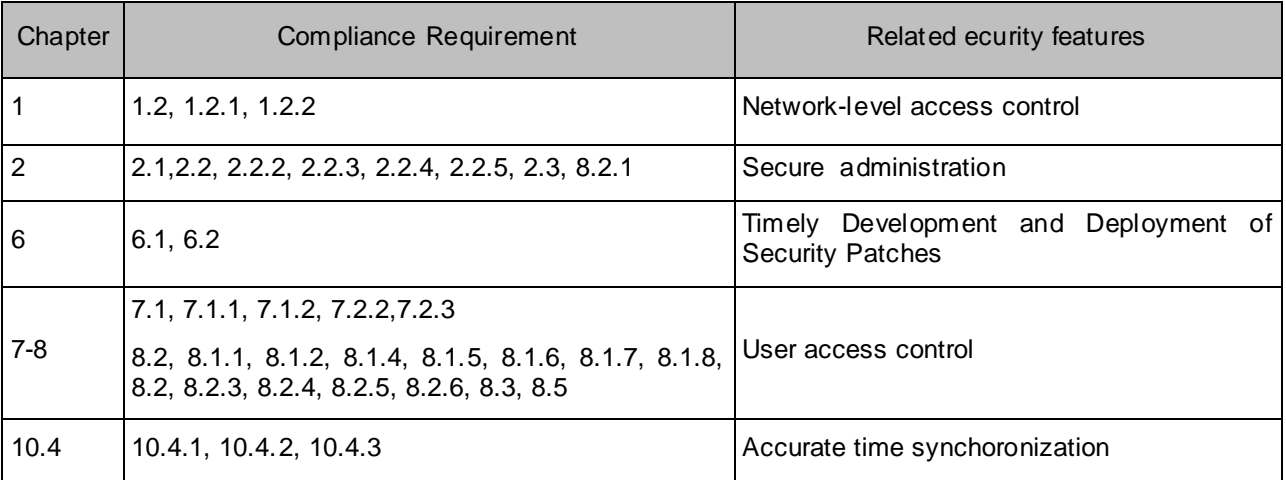

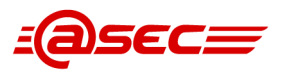

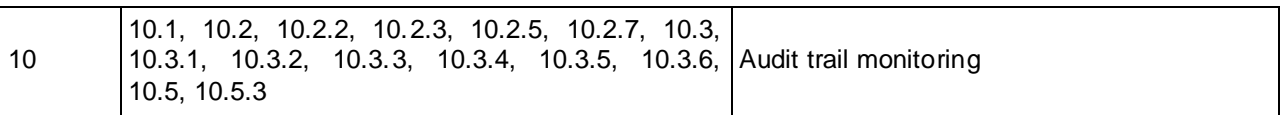

**Table 2** Requirements and features mapping table

<span id="page-9-2"></span>From the customer espect, PCI-related secure features should be properly implemented to ensure the compliance to PCI DSS. Here are the requirements and related implementation requirements.

# <span id="page-9-0"></span>**3.2 Network-level Access Control**

#### **Related PCI DSS requirments**

**1.2 Build firewall and router configurations that restrict connections between untrusted networks and any system components in the cardholder data environment.**

**1.2.1 Restrict inbound and outbound traffic to that which is necessary for the cardholder data environment, and specifically deny all other traffic.**

<span id="page-9-3"></span>**1.2.2 Secure and synchronize router configuration files.**

**Table 3** PCI DSS requirement of segmentation

Restrict inbound and outbound traffic to that which is necessary for the cardholder data environment. All other inbound and outbound traffic is specifically denied, for example by using an explicit "deny all" or an implicit deny after allow statement.

### <span id="page-9-1"></span>**3.3 Secure Administration**

#### **Related PCI DSS requirments**

**2.1 Always change vendor-supplied defaults and remove or disable unnecessary default accounts before installing a system on the network.**

**This applies to ALL default passwords, including but not limited to those used by operating systems, software that provides security services, application and system accounts, POS terminals, Simple Network Management Protocol (SNMP) community strings, etc.**

**2.2 Develop configuration standards for all system components. Assure that these standards address all known security vulnerabilities and are consistent with industry -accepted system hardening standards.**

**Sources of industry-accepted system hardening standards may include, but are not limited to:**

**\* Center for Internet Security (CIS)**

**\* International Organization for Standardization (ISO)**

**\* SysAdmin Audit Network Security (SANS) Institute**

**\* National Institute of Standards Technology (NIST)**

**2.2.2 Enable only necessary services, protocols, daemons, etc., as required for the function of the system.**

**2.2.3 Implement additional security features for any required services, protocols, or daemons that are considered to be insecure—for example, use secured technologies such as SSH, S-FTP, TLS, or IPsec VPN to protect insecure services such as NetBIOS, file-sharing, Telnet, FTP, etc.**

*Note: SSL and early TLS are not considered strong cryptography and cannot be used as a security control afte r 30th June, 2016. Prior to this date, existing implementations that use SSL and/or early TLS must have a formal Risk Mitigation and Migration Plan in place.* 

*Effective immediately, new implementations must not use SSL or early TLS.* 

*POS POI terminals (and the SSL/TLS termination points to which they connect) that can be verified as not being susceptible to any known exploits for SSL and early TLS may continue using these as a security control after 30th June, 2016.*

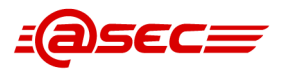

**2.2.4 Configure system security parameters to prevent misuse.**

**2.2.5 Remove all unnecessary functionality, such as scripts, drivers, features, subsystems, file systems, and unnecessary web servers.**

#### **2.3 Encrypt all non-console administrative access using strong cryptography. Use technologies such as SSH, VPN, or TLS for web-based management and other non-console administrative access.**

*Note: SSL and early TLS are not considered strong cryptography and cannot be used as a security control after 30th June, 2016. Prior to this date, existing implementations that use SSL and/or early TLS must have a formal Risk Mitigation and Migration Plan in place.* 

*Effective immediately, new implementations must not use SSL or early TLS.* 

*POS POI terminals (and the SSL/TLS termination points to which they connect) that can be verified as not being susceptible to any known exploits for SSL and early TLS may continue using these as a security control after 30th June, 2016.*

**8.2.1 Using strong cryptography, render all authentication credentials (such as passwords/phrases) unreadable during transmission and storage on all system components.**

#### **Table 4** PCI DSS requirements 2

<span id="page-10-0"></span>Default accounts and passwords provides with attacks an easy way to get unauthorized accesses to appliances. Unnecessary services, protocols and daemons may introduce further threats, which have the risks of being compromised by hackers. A general process of security consolidation is shown below:

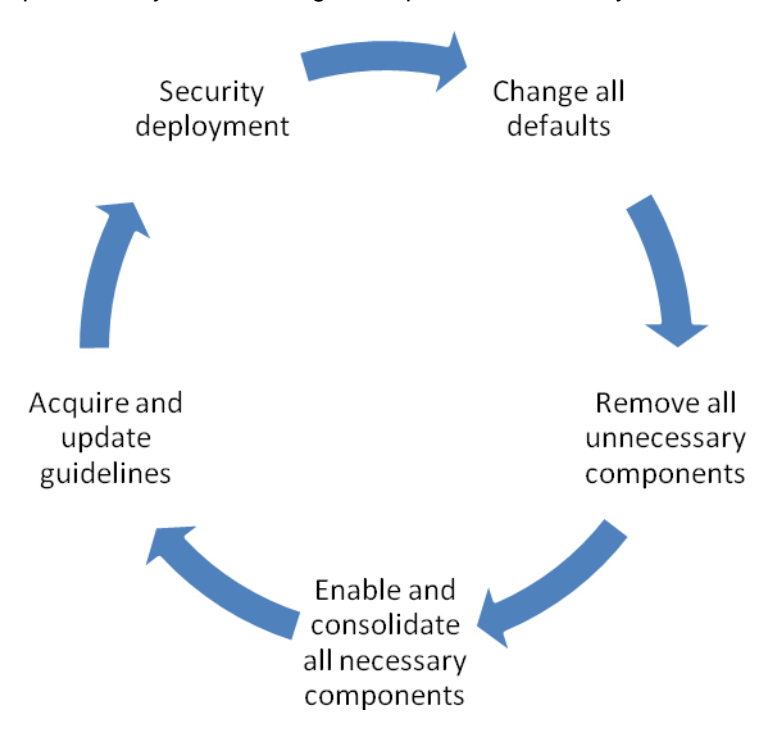

**Figure 2** Security Consolidation Process

<span id="page-10-1"></span>During the initial deployment and implementation, customer is suggested to acquire the guidelines and perform security consolidations, which includes following steps:

- □ change all vendor defaults, includes but not limited to administration password, SNMP community string and unnecessary accounts, especially during the initial deployment.
- □ disable unnecessary and unsecure services, protocols and daemons, especially FTP protocol, Telnet protocol, etc.
- □ enable these necessary services, protocols, then consolidate them to minimize security risks.
- **⚫** Acquire and update vendor consolidation guidelines on a periodical basis, redo the consolidation tasks once new guidelines made available.

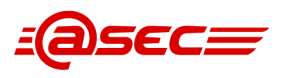

It is also suggested to introduce the items and benchmarks of security guidelines into the internal audit process, check and track the configuration changes at least annually.

During the transmission of administrative access, hackers may capture the whole packets, analysis and cracking the password to gain unauthorized access, so it is necessary to enable secure encryption for enabled administrative protocols with strong cryptographic protection. For the common protocols and options in the CLOUD ENGINE appliance, the security suggestions are listed below:

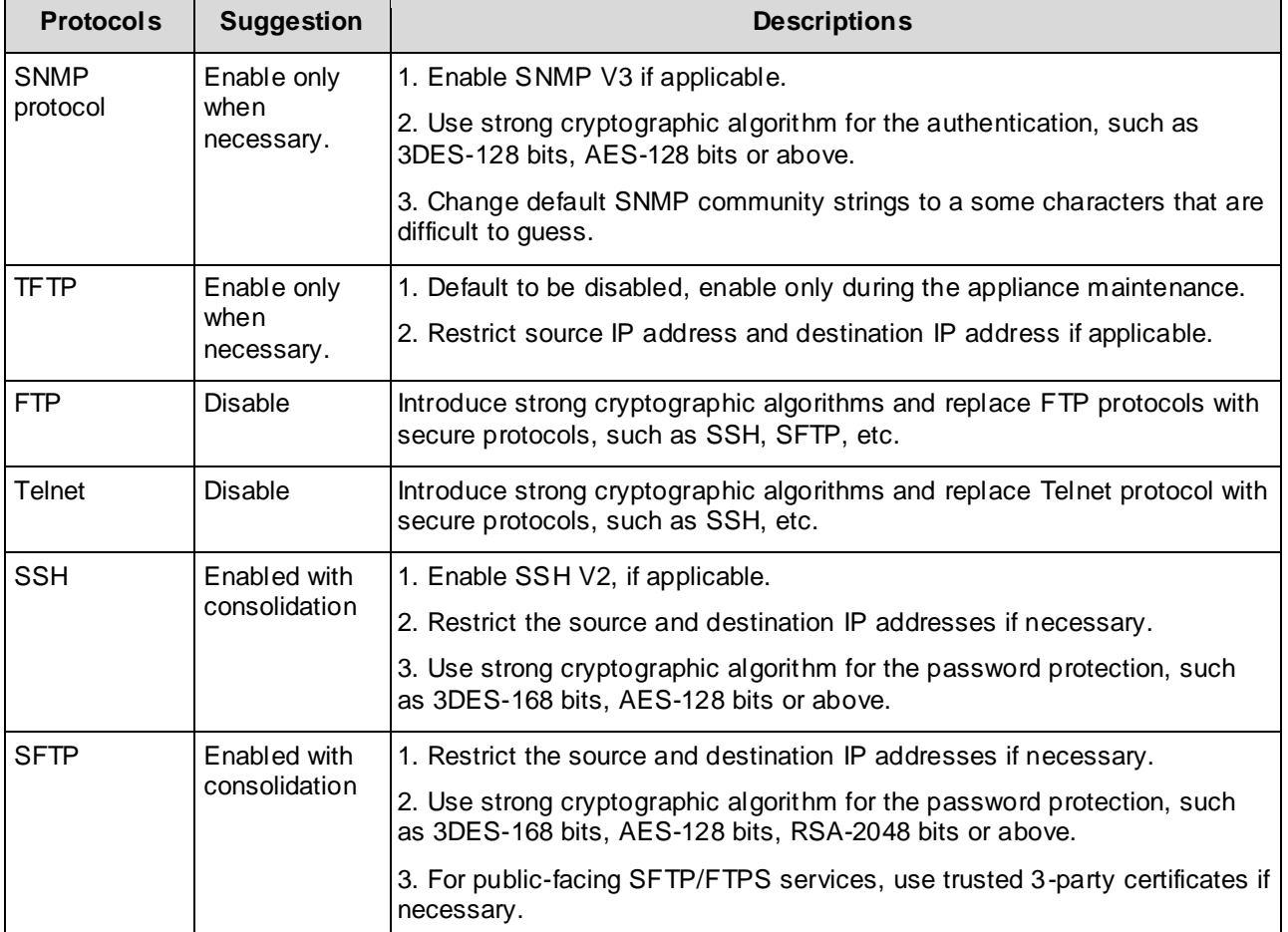

**Table 5** Suggestions to administrative protocols

<span id="page-11-1"></span>If there are difficulties to enable secure protocols, it is accept to disable all remote non -console management protocols and perform administrative tasks over serial console.

### <span id="page-11-0"></span>**3.4 User Access Control**

#### **Related PCI DSS requirments**

**7.1 Limit access to system components and cardholder data to only those individuals whose job requires such access.**

**7.1.1 Define access needs for each role, including:**

**\* System components and data resources that each role needs to access for their job function.**

**\* Level of privilege required (for example, user, administrator, etc.) for accessing resources.**

**7.1.2 Restrict access to privileged user IDs to least privileges necessary to perform job responsibilities.**

**7.2.2 Assignment of privileges to individuals based on job classification and function.**

**7.2.3 Default "deny-all" setting.**

**8.2 In addition to assigning a unique ID, ensure proper user-authentication management for non-**

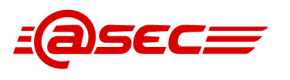

**consumer users and administrators on all system components by employing at least one of the following methods to authenticate all users:**

**\* Something you know, such as a password or passphrase.**

**\* Something you have, such as a token device or smart card.**

**\* Something you are, such as a biometric.**

**8.1.1 Assign all users a unique ID before allowing them to access system components or cardholder data.**

**8.1.2 Control addition, deletion, and modification of user IDs, credentials, and other identifier objects.**

**8.1.4 Remove/disable inactive user accounts at least every 90 days.**

**8.1.5 Manage IDs used by vendors to access, support, or maintain system components via remote access as follow s:**

**\* Enabled only during the time period needed and disabled when not in use.**

**\* Monitored when in use.**

**8.1.6 Limit repeated access attempts by locking out the user ID after not more than six attempts.**

**8.1.7 Set the lockout duration to a minimum of 30 minutes or until an administrator enables the user ID.**

**8.1.8 If a session has been idle for more than 15 minutes, require the user to re -authenticate to reactivate the terminal or session.**

**8.2 In addition to assigning a unique ID, ensure proper user-authentication management for nonconsumer users and administrators on all system components by employing at least one of the following methods to authenticate all users:**

**\* Something you know, such as a password or passphrase.**

**\* Something you have, such as a token device or smart card.**

**\* Something you are, such as a biometric.**

**8.2.3 Passwords/phrases must meet the following:**

**\* Require a minimum length of at least seven characters.**

**\* Contain both numeric and alphabetic characters.**

**Alternatively, the passwords/phrases must have complexity and strength at least equivalent to the parameters specified above.**

**8.2.4 Change user passwords/passphrases at least every 90 days.**

**8.2.5 Do not allow an individual to submit a new password/phrase that is the same as any of the last four passwords/phrases he or she has used.**

**8.2.6 Set passwords/phrases for first-time use and upon reset to a unique value for each user, and change immediately after the first use.**

**8.3 Incorporate two-factor authentication for remote network access originating from outside the network, by personnel (including users and administrators) and all third parties, (including vendor access for support or maintenance).**

**8.5 Do not use group, shared, or generic IDs, passwords, or other authentication methods as follows:**

**\* Generic user IDs are disabled or removed.**

**\* Shared user IDs do not exist for system administration and other critical functions.**

<span id="page-12-0"></span>**\* Shared and generic user IDs are not used to administer any system components.**

**Table 6** PCI DSS requirement 7-8

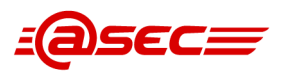

The PCI DSS requires that access to all systems in the cardholder data environment be protected through use of unique users and complex passwords.

Unique user accounts indicate that every account used is associated with an individual user and/or process with no use of generic group accounts used by more than one user or process. Additionally any default accounts provided by switches should be removed/disabled/renamed, or at least should have PCI DSS compliant complex passwords and should not be used.

Examples of default administrator accounts include "admin", "administrator", "root", etc.

The PCI standard requires the following password complexity for compliance:

- **⚫** Passwords must be at least 7 characters
- **⚫** Passwords must include both numeric and alphabetic characters
- **⚫** Passwords must be changed at least every 90 days
- □ New passwords can not be the same as the last 4 passwords

PCI user account requirements beyond and password complexity are listed below:

- **⚫** If an incorrect password is provided 6 times the account should be locked out
- **⚫** Account lock out duration should be at least 30 min. (or until an administrator resets it)
- **⚫** Sessions idle for more than 15 minutes should require re-entry of username and password to reactivate the session.

These same account and password criteria must also be applied to any applications or databases included in payment processing to be PCI compliant.

The PCI standard requires that if employees (such as internal business operators), administrators (such as network administrators, system administrators, etc), or external entities (such as product vendor, product resellers or integrators, external merchants) are granted remote access to the cardholder data environment, access should be authenticated using a two-factor authentication mechanism (username/ password and an additional authentication item such as a token or certificate).

In the case of remote access accounts created for external entities, in addition to the standard access controls, these accounts should only be active while access is required to provide service. Access rights should include only the access rights required for the service rendered, and should be robustly audited.

If the customer should decide to remotely access the card holder data environment, these accesses should involved with two factor authentication scenarios (such as user password+ digital certificates, password+ token, Pincode+passcode, etc) for access outsidee the payment application environment.

Additionally, it should be advised that customers and its' external entities use all available user access security features. Examples of user security features and practices suggested are as follows:

- **⚫** All access priviledges must be approved and assigned based on job postion and responsibilities.
- **⚫** Role-based access controls should be enforced for all system components within the cardholder data envrionment. These system components should configured with "deny-all" by default.
- **⚫** All users are assigned with a unique ID for access to system components based on business necessity. Two-factor authentication is implemented for remote network access
- **⚫** Generic user IDs and accounts are disabled or removed
- □ Shared user IDs for system administration activities and other critical functions do not exist
- **⚫** Shared and generic user IDs are not in use to administer any system components
- **⚫** Vendor ID follow password policies/procedures that group and shared passwords are explicitly prohibited
- **⚫** No group and shared passwords are not distributed by system administrators, even if requested
- □ Change default settings in the remote access software (for example, change default passwords and use unique passwords for each customer)
- **⚫** Allow connections only from specific (known) IP/MAC addresses.

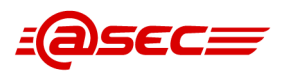

- □ Use strong authentication and complex passwords for logins
- □ Enable account lockout after a certain number (6) of failed login attempts
- **⚫** Enable the logging function
- **⚫** Restrict access to customer passwords to authorized reseller/integrator personnel

### <span id="page-14-0"></span>**3.5 Accurate time synchoronization**

#### **Related PCI DSS requirments**

**10.4 Using time-synchronization technology, synchronize all critical system clocks and times and ensure that the following is implemented for acquiring, distributing, and storing time.**

**10.4.1 Critical systems have the correct and consistent time.**

**10.4.2 Time data is protected.**

#### <span id="page-14-1"></span>**10.4.3 Time settings are received from industry-accepted time sources.**

#### **Table 7** PCI DSS requirements 10.4

To have accurate time in all the CDE system components is as important as having a solid network security strategy. It is one of the primary components of a system administration based on good practices, which leads to organization and security. Specially when administering all CDE applications, web-servers, database servers or even a centralized audit trail monitoring mechanisms, accurate time is a must. Below diagram is a sample structure for NTP synchronization:

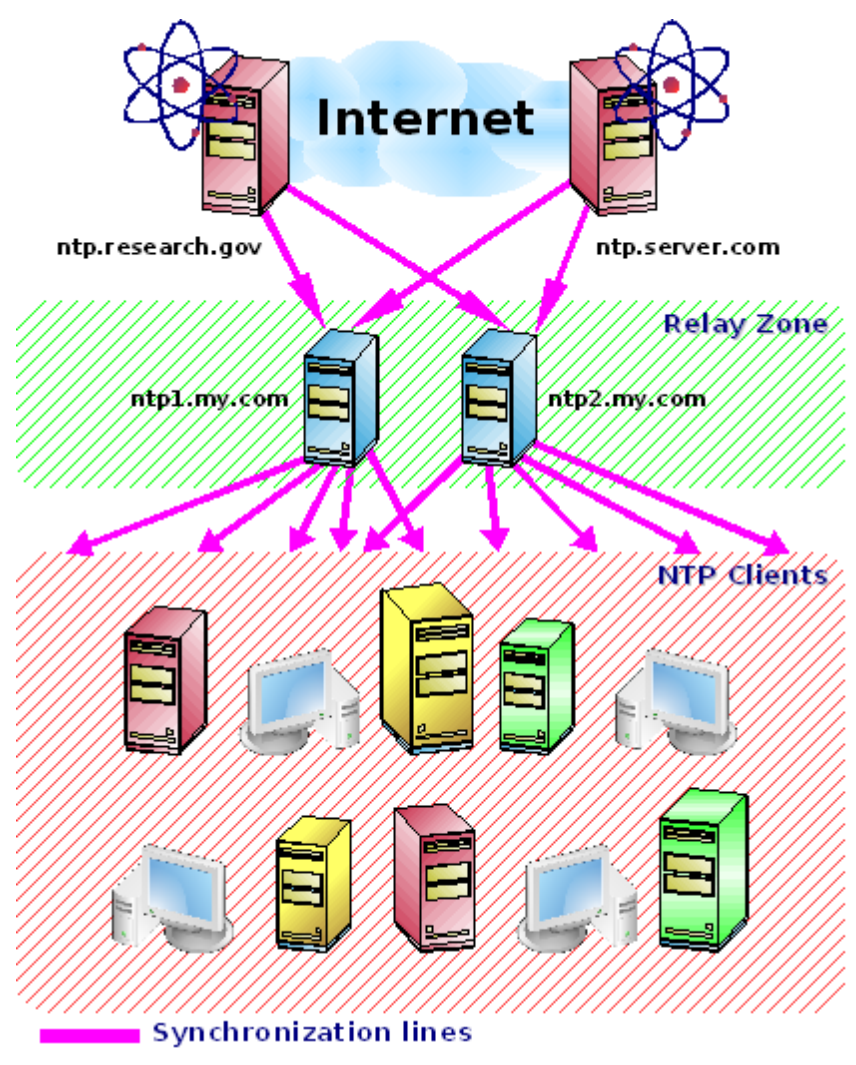

<span id="page-14-2"></span>**Figure 3** Sample NTP Sychronization Structure

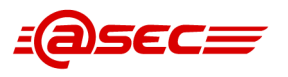

Huawei Cloud Engine product can work both as NTP servers and as NTP client according to customer requirement. Based on typical PCI DSS compliances scenarios, it is recommended that customer administrators enable different NTP features as following:

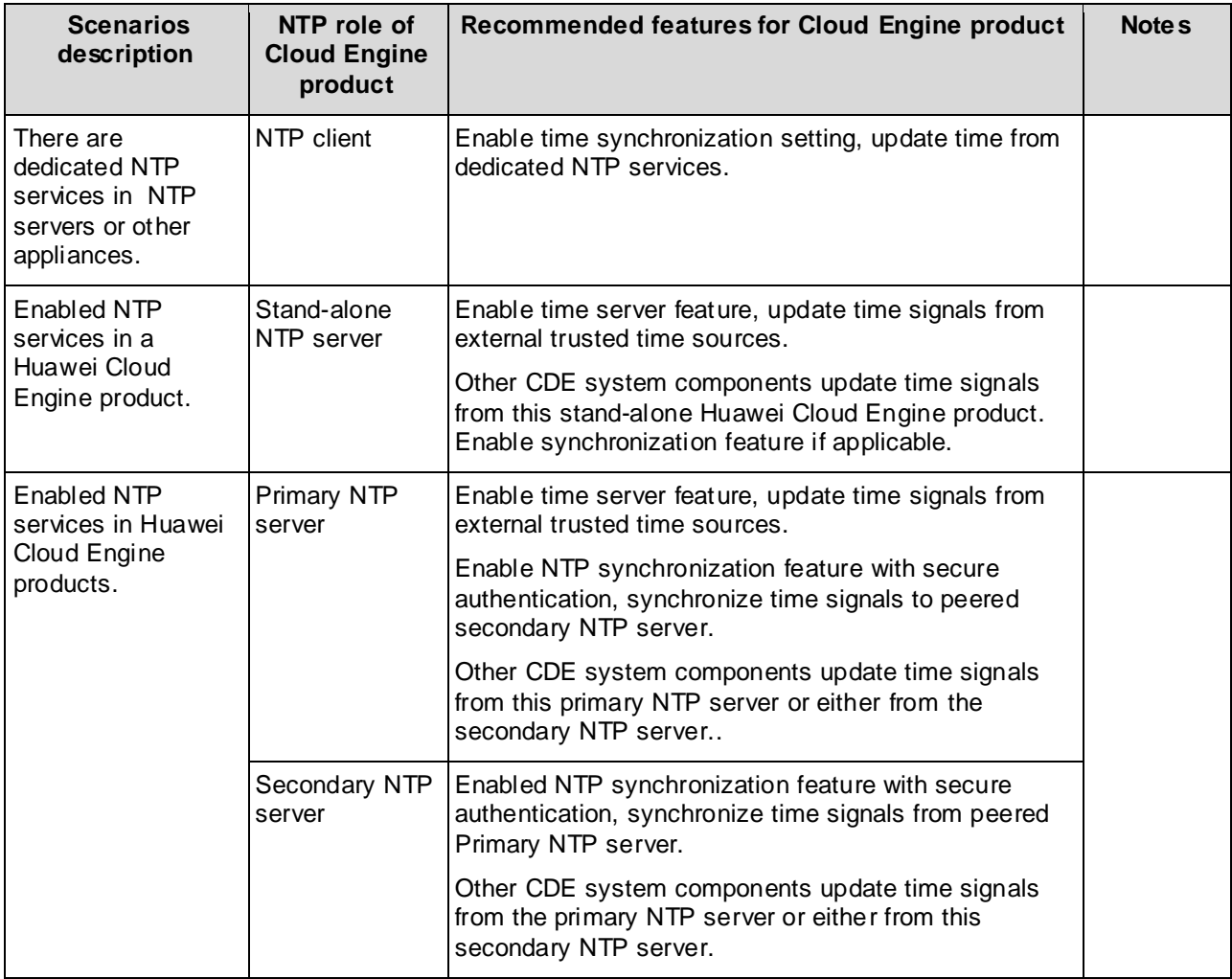

**Table 8** Time Sychronization scenarios

## <span id="page-15-1"></span><span id="page-15-0"></span>**3.6 Audit trail monitoring**

**Related PCI DSS requirments** 

**10.1 Implement audit trails to link all access to system components to each individual user.**

**10.2 Implement automated audit trails for all system components to reconstruct the following events:**

**10.2.2 All actions taken by any individual with root or administrative privileges.**

**10.2.3 Access to all audit trails.**

**10.2.4 Invalid logical access attempts.**

**10.2 5 Use of and changes to identification and authentication mechanisms (including but not limited to creation of new accounts and elevation of privileges) and all changes, additions, or deletions to accounts with root or administrative privileges.**

**10.2.6 Initialization, stopping, or pausing of the audit logs.**

**10.2.7 Creation and deletion of system-level objects.**

**10.3 Record at least the following audit trail entries for all system components for each event:**

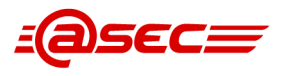

**10.3.1 User identification**

**10.3.2 Type of event**

**10.3.3 Date and time**

**10.3.4 Success or failure indication**

#### **10.3.5 Origination of event**

**10.3.6 Identity or name of affected data, system component, or resource**

**10.5 Secure audit trails so they cannot be altered.**

<span id="page-16-1"></span>**10.5.3 Promptly back up audit trail files to a centralized log server or media that is difficult to alter.**

#### **Table 9** PCI DSS requirement 10

PCI DSS has had specific requirements for logging and review of those logs for some time now. The logging requirements (under Requirement 10 ) have a primary objective of supporting forensics in the event of a breach of cardholder data.

Administrative users must also be uniquely tracked. Often, when outside organizations assist companies in troubleshooting their IT systems, they may need the same level of administrative access as employees of the organization. In order to minimize the risk of outside users compromising the company's sensitive information, it's imperative to understand and track what actions have been performed on the system during that process. Administrators should be the only system users with access to view, modify or delete the logs, and even then you should be able to uniquely identify which administrator did so by ensuring that a shared administrator account is not used by multiple users.

As per PCI DSS requirement 10.1, to ensure all accesses to CDE system components are co-related to individuals, it is required to enable secure logging features for all audit trails in Huawei Cloud Engine product. The logging features should meet following requirements:

- **⚫** All administrative accesses should be recorded as per PCI DSS requirement 10.2.1-10.2.7.
- **⚫** Each record should contain necessary information as per PCI DSS requirement 10.3.1 -10.3.6
- **⚫** Audit trails should be exported to centralized locations, normally centralized log server as per PCI DSS requirement 10.5.1-10.5.4.

### <span id="page-16-0"></span>**3.7 Timely Deployment of Security Patches**

#### **Related PCI DSS requirments**

**6.1 Establish a process to identify security vulnerabilities, using reputable outside sources for security vulnerability information, and assign a risk ranking (for example, as "high," "medium," or "low") to newly discovered security vulnerabilities.**

**Note:** Risk rankings should be based on industry best practices as well as consideration of potential impact. For example, criteria for ranking vulnerabilities may include consideration of the CVSS base score, and/or the classification by the vendor, and/or type of systems affected.

Methods for evaluating vulnerabilities and assigning risk ratings will vary based on an organization's environment and risk assessment strategy. Risk rankings should, at a minimum, identify all vulnerabilities considered to be a "high risk" to the environment. In addition to the risk ranking, vulnerabilities may be considered "critical" if they pose an imminent threat to the environment, impact critical systems, and/or would result in a potential compromise if not addressed. Examples of critical systems may include security systems, public-facing devices and systems, databases, and other systems that store, process, or transmit cardholder data.

**6.2 Ensure that all system components and software are protected from known vulnerabilities by installing applicable vendor-supplied security patches. Install critical security patches within one month of release.**

#### **Table 10** PCI DSS requirement 6.1 and 6.2

<span id="page-16-2"></span>It is recommended to acquire the security vulnerability and patch information as soon as possible from

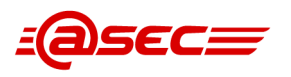

Huawei and industry resources, such as CVE, Bugtrap, OSVDB, etc, and then implement the critical patches within one month. A general process of patch management is shown below:

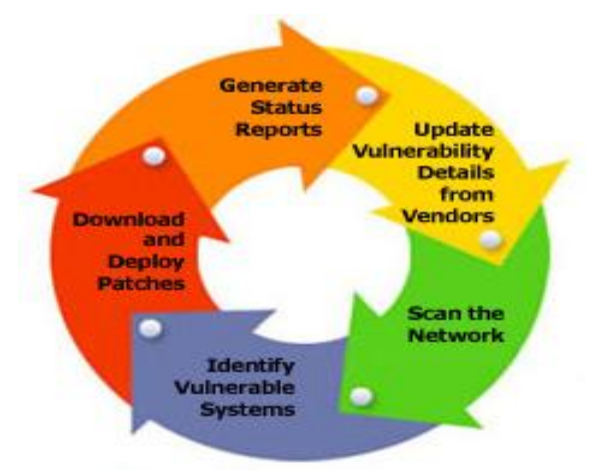

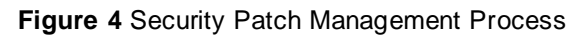

<span id="page-17-1"></span>When a vulnerability is detected. Huawei develops and deploys a patch and/or update as following a development and fix management process . A technical notice will be sent out via email and the patch will be made available on Huawei service portal, and then these patches will be delivered to customer by using a known chain of trust.

If computer is connected via VPN or other high-speed connection, receive software updates via a firewall or a personal firewall per PCI DSS Requirement 1 or 12.3.9. Before the updates are applied, it is recommended to confirm that they are not modified by any unauthoritive third parties by either checking integration against the SHA-256 authentication code or verifying the embedded digital signatures.

Once the patch is received and verified, it is suggested to fix the vulnerability accordin g to the security level. If the level is marked as "high" or above, these patches should be fixed within 30 days. It is also recommended to merge the patch management activities to customer's internal patch cycle management process.

## <span id="page-17-0"></span>**3.8 Information Security Policy/Program**

In addition to the preceding security recommendations, a comprehensive approach to assessing and maintaining the security compliance of the cardholder data environment is necessary to protect the organization, sensitive authentication data and cardholder data.

The following is a very basic plan every merchant/service provider/issuer/acquirer should adopt in developing and implementing information security policies and procedures:

- **⚫** Read the PCI DSS in full and perform a security gap analysis. Identify any gaps between existing practices in your organization and those outlined by the PCI requirements.
- □ Once the gaps are identified, determine the remediation plan to close the gaps and protect cardholder data. Changes could mean adding new technologies to shore up firewall and perimeter controls, or increasing the logging and archiving procedures associated with transaction data.
- **⚫** Create an action plan for on-going compliance and assessment.
- □ Implement, monitor and maintain the system. Compliance is not a one-time event. Regardless of merchant or service provider level, all entities should complete annual self-assessments using the PCI Self Assessment Questionnaire, or perform annual assessment by PCI SSC accreditted QSA company.
- □ Call in outside experts as needed. PCI SSC has published a Qualified Security Assessor List of companies that can conduct on-site payment brands compliance assessment.

After completing all necessary installation and configuration requirements, the customer need state the specific goals of your data security policy, including all of the steps you expect to take, on an annual basis, to verify that the cardholder data environment is still secure. Specify the area of responsibility each type of employee has in your data security program, and implement a formal security awareness program to emphasize and enforce these responsibilities.

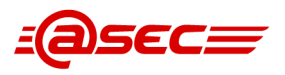

The customer must also implement an incident response plan, in the event of a system breach. Specify response procedures, business continuity processes, and data backup strategies and processes. Make specific lists of people and authorities to contact, both within the company and outside the company, to include law enforcement and transaction rocessors. The customers are also required to provide training to employees on the proper procedures to follow, in the event of a system breach.

---------------------- Blank blow in this page ----------------

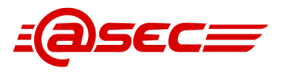

# <span id="page-19-0"></span>**4 Secure Implementation Configuration**

Here are implementation guides as per PCI DSS requirements.

# <span id="page-19-1"></span>**4.1 Network-level Access Control**

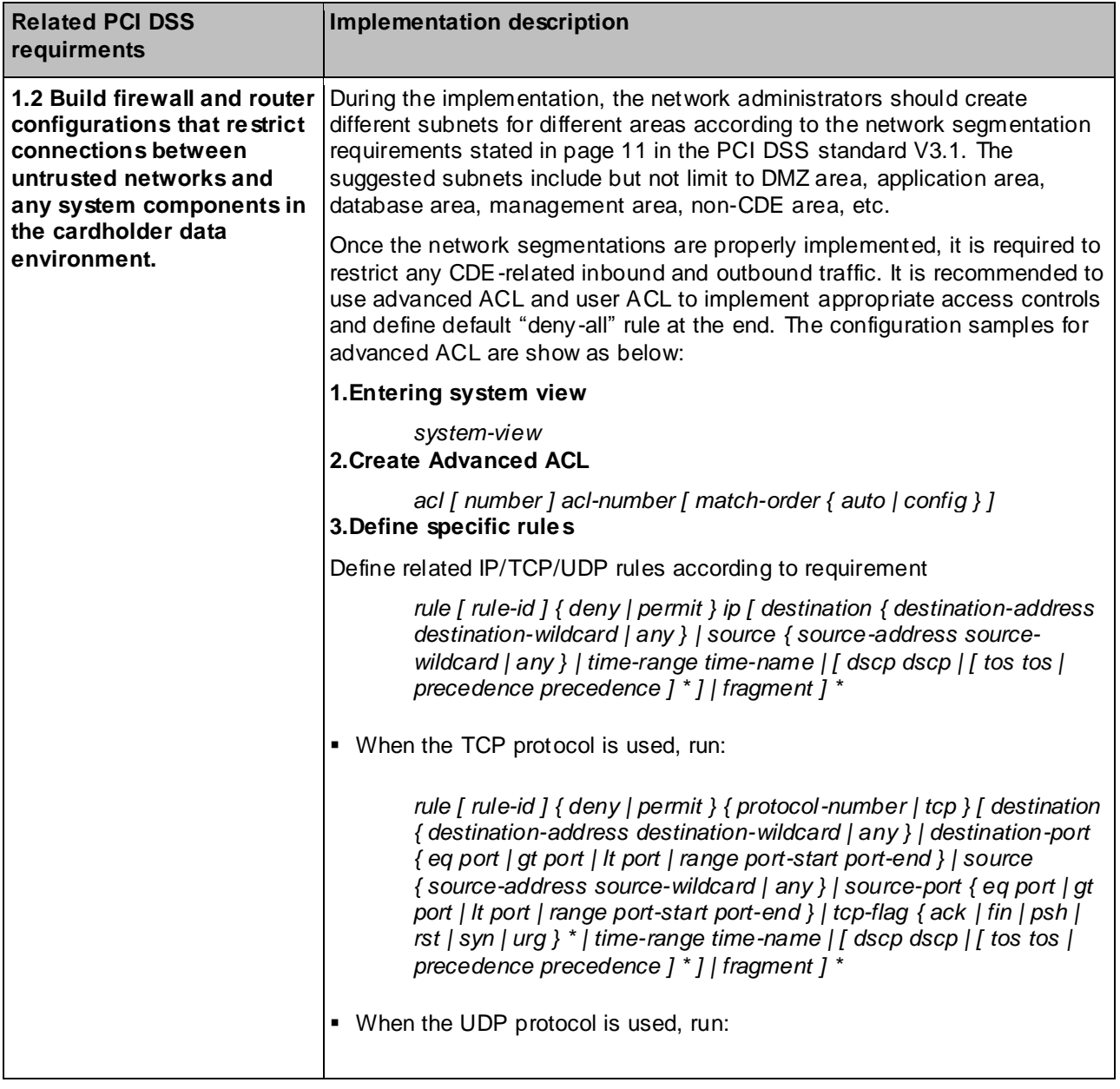

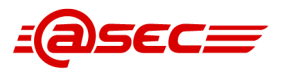

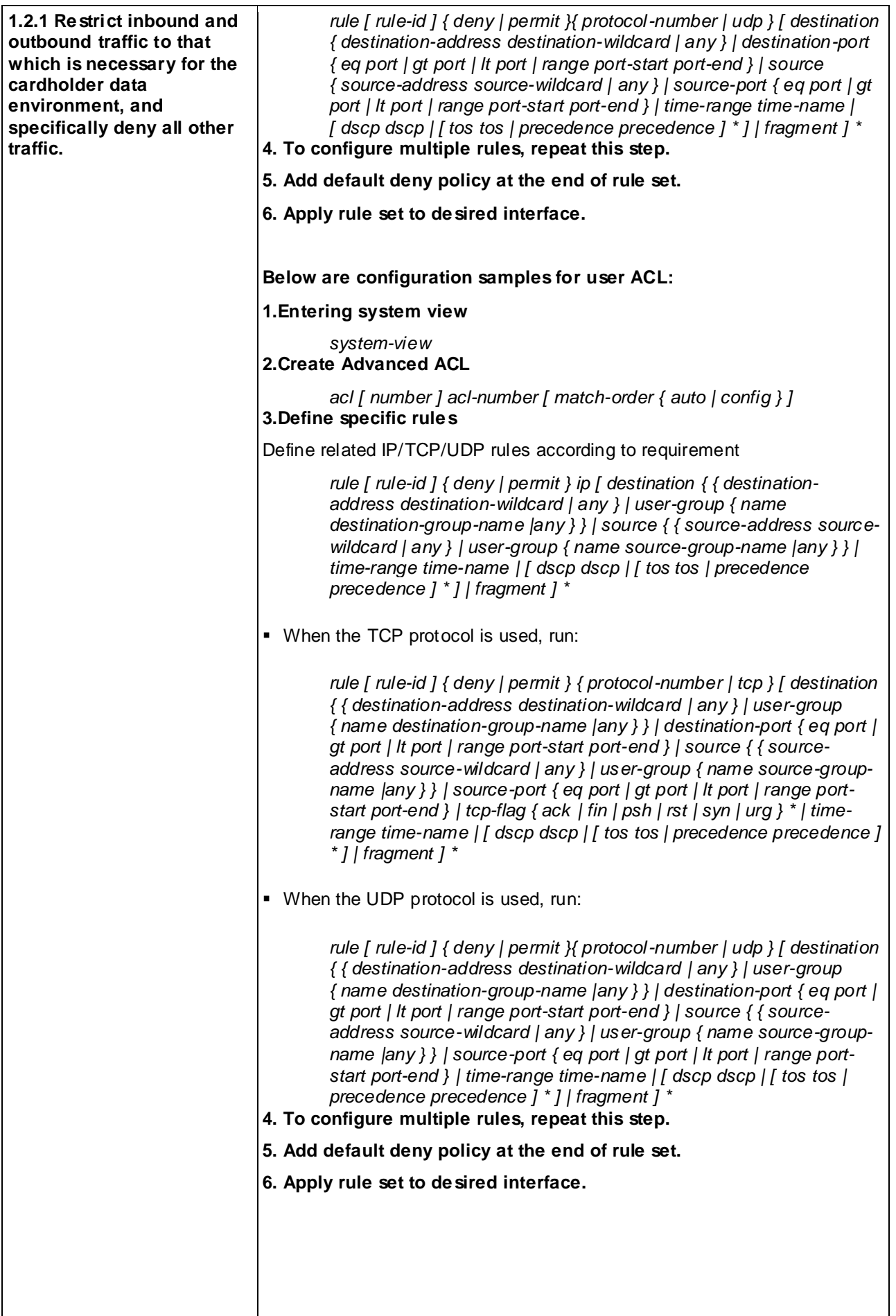

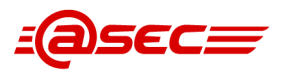

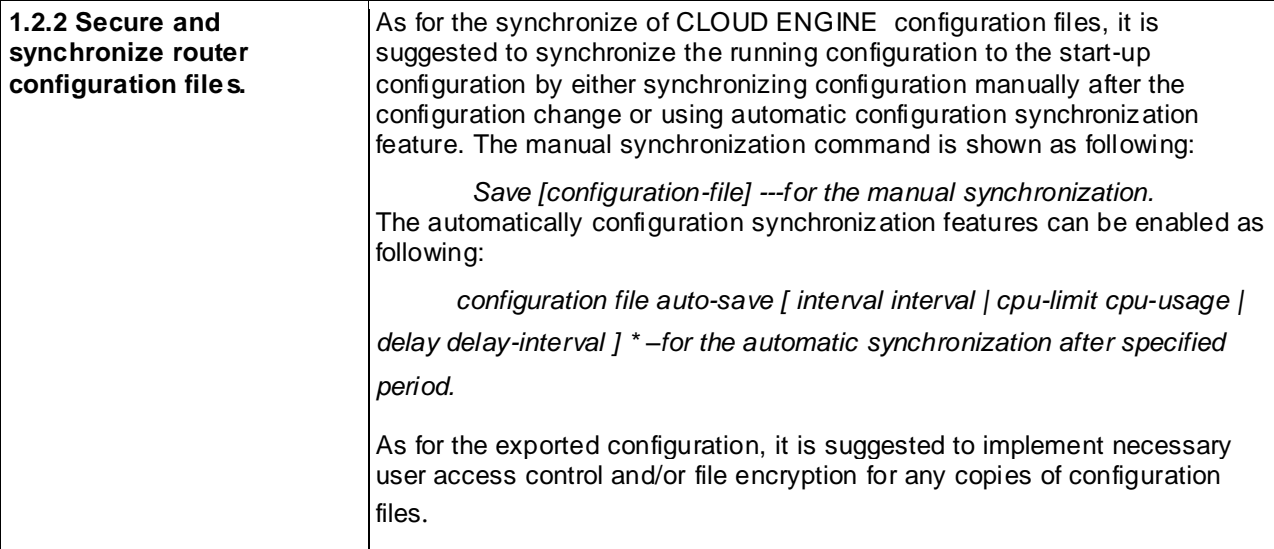

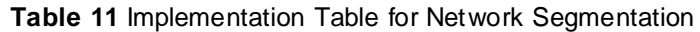

# <span id="page-21-1"></span><span id="page-21-0"></span>**4.2 Secure Administration**

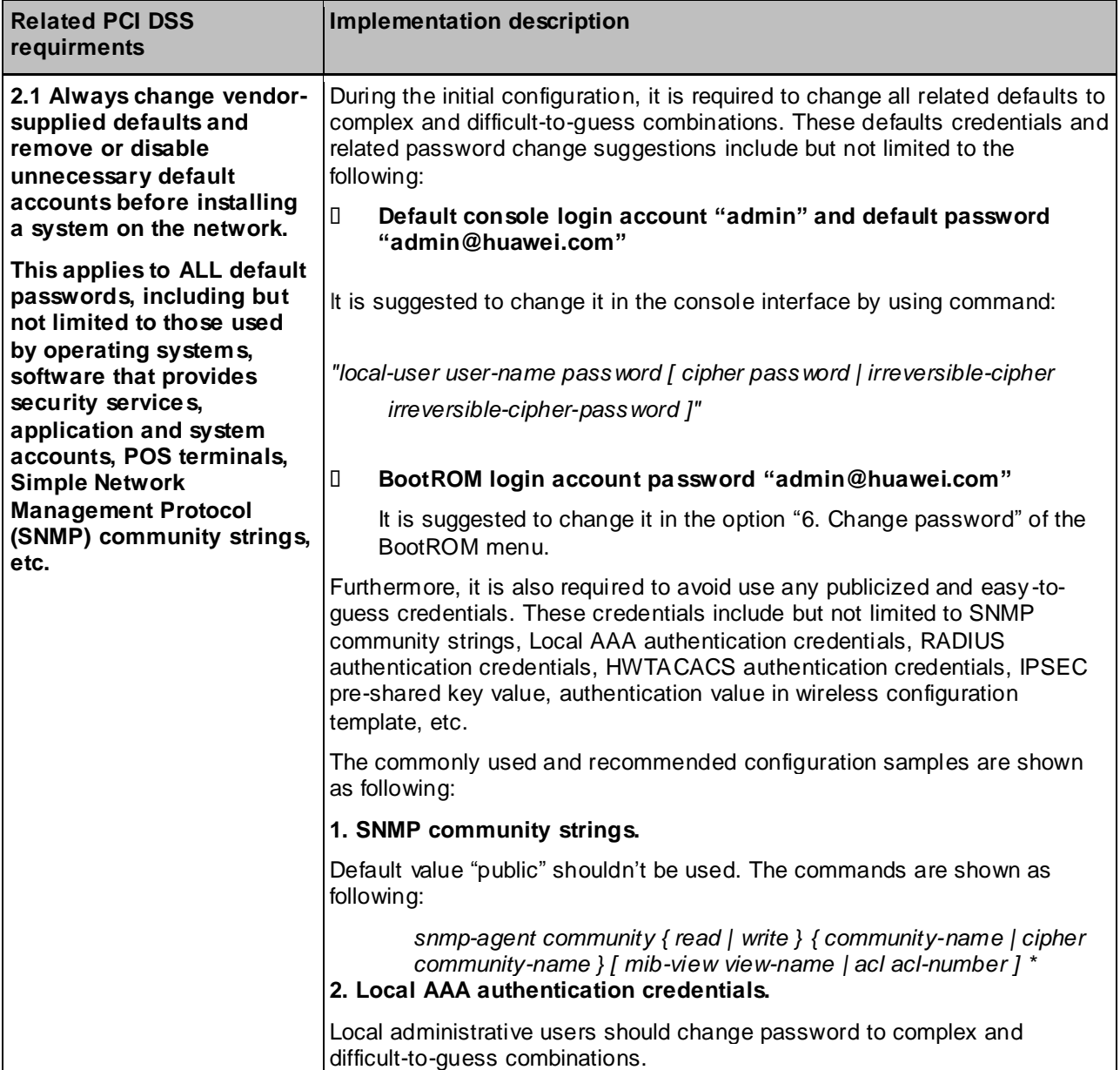

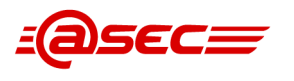

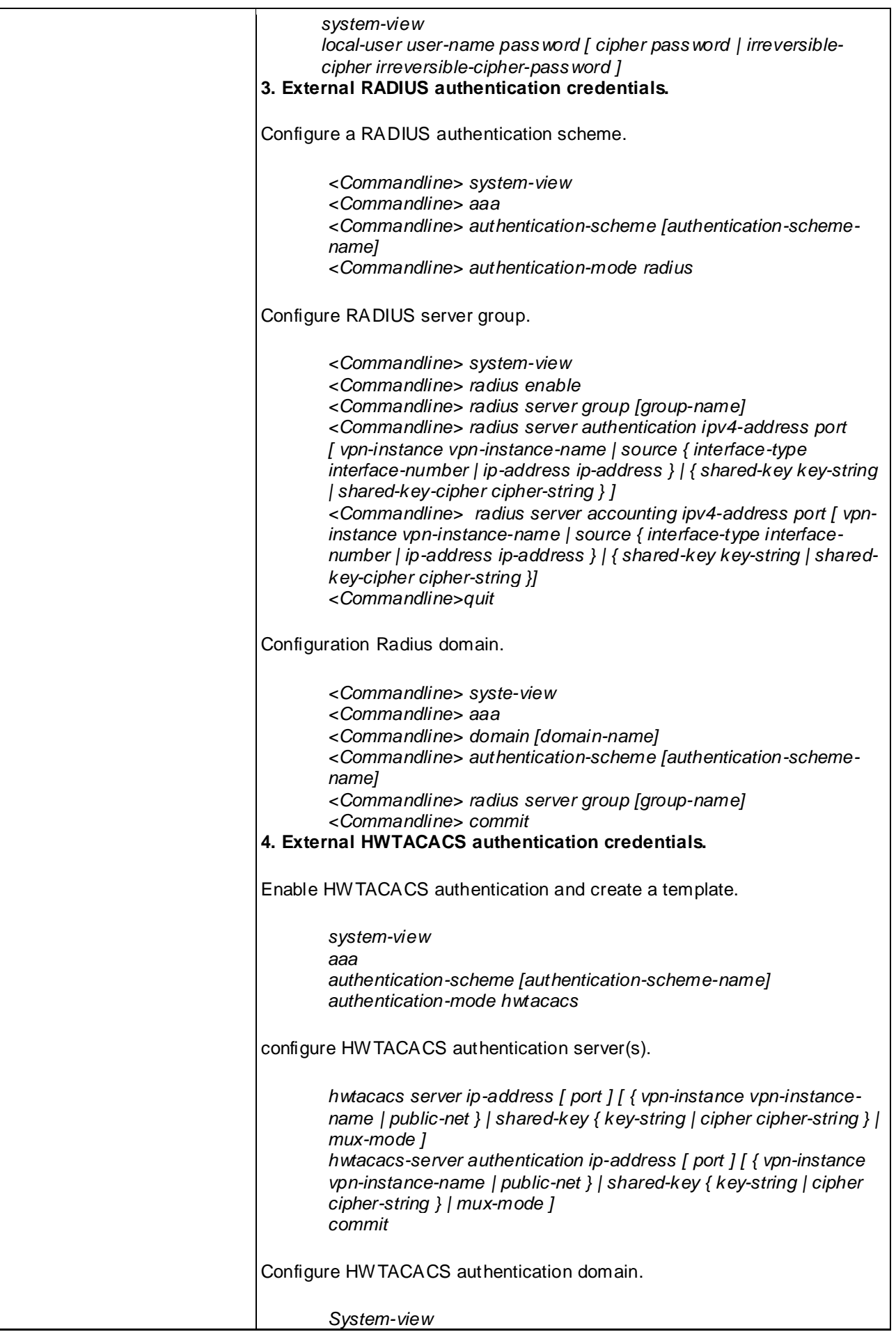

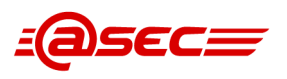

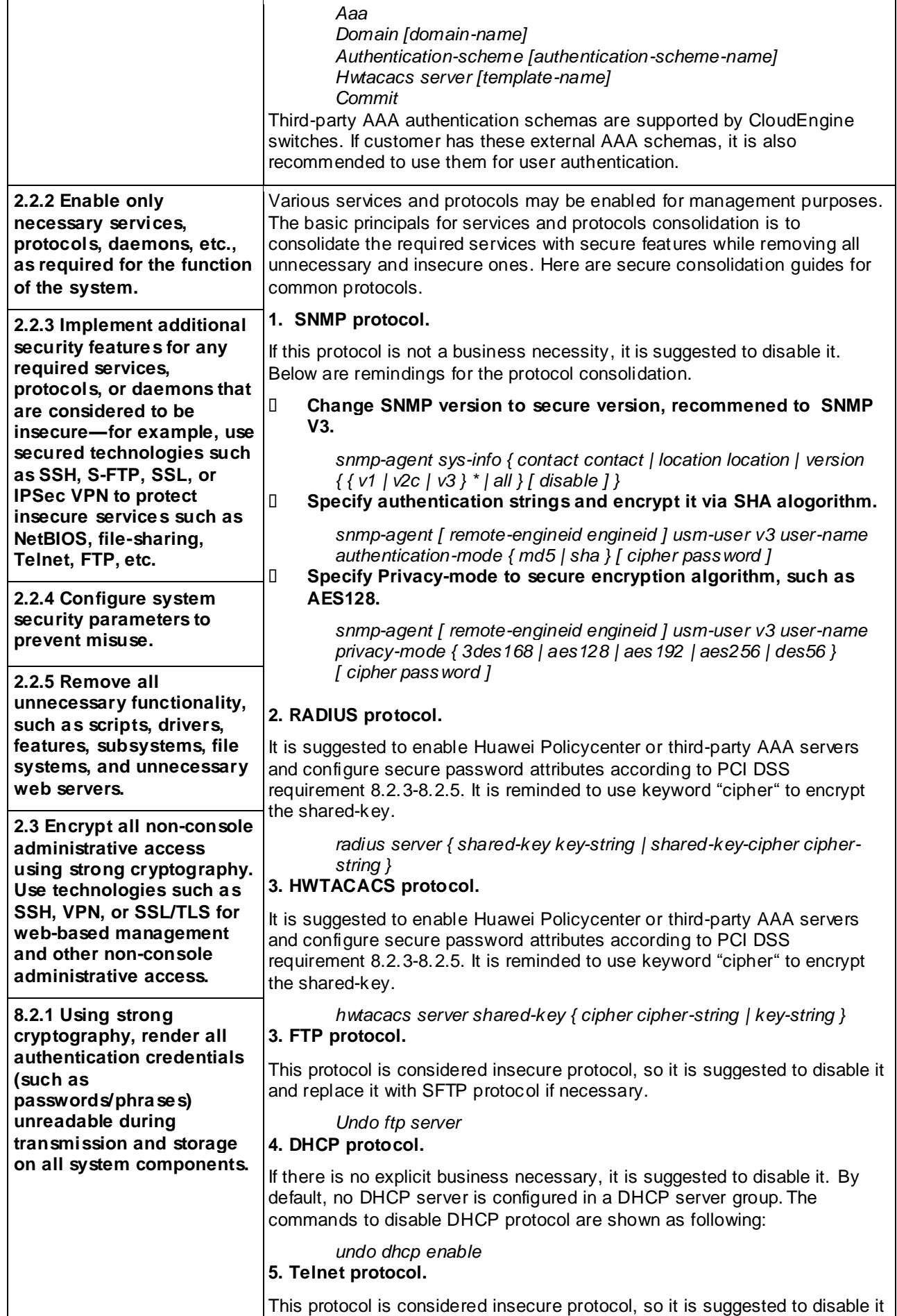

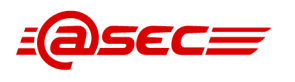

| and replace it with SSH protocol if necessary. The commands to disable<br>Telnet protocol are shown as following:                                                                                                    |
|----------------------------------------------------------------------------------------------------|
| telnet [ ipv6 ] server disable<br>6. SFTP protocol.                                                                                                    |
| If there are file transmission requirement, it is suggested to enable SFTP<br>protocol by using 2048 (recommended) or above bits key-size during RSA<br>key-paire generation process.                                                                                                    |
| The configuration samples are shown as following:                                                                                                    |
| П<br>Chossing 2048 bits key size during key generation.                                                                                                    |
| system-view                                                                                                    |
| Rsa local-key-pair create [choose 2048 bits strength].                                                                                                    |
| dsa local-key-pair create [choose 2048 bits strength]                                                                                                    |
| О<br>enabling SFTP protocol.                                                                                                    |
| sftp server enable                                                                                                    |
| 7. SSH protocol.                                                                                                    |
| As for the CLI management, it is suggested to enable SSH V2 by using<br>2048 (recommended) or above bits key-size during RSA/DSA key-pair<br>generation process. The configuration samples are shown as following:                                                                                                    |
| П<br>disabling SSH V1 support                                                                                                    |
| undo ssh server compatible-ssh1x enable                                                                                                    |
| П<br>Chossing 2048 bits key size during key generation.                                                                                                    |
| Rsa local-key-pair create [choose 2048 bits strength].                                                                                                    |
| dsa local-key-pair create [choose 2048 bits strength]                                                                                                    |
| 8. Render credentials unreadable during storage.                                                                                                    |
| As for these local user accounts, Cloud Engine product encrypted via<br>strong cryptographic algorithms by defaults. It is reminded to enable strong<br>cryptographic encryption by specifying keyword "cipher" to render<br>crendentials unreadable via AES-256 algorithms.                                                                                                    |
| Most Cloud Engine products are deployed in an internal network and in<br>most cases there is no management protocols made accessible from the<br>Internet, so it is not a mandatory requirement to import third-party trust<br>certificates for the SSH/SFTP management. However, it is recommended to<br>apply trustworthy PKI certificates both management and transmission<br>purpose. |

**Table 12** Implementation Table for Secure Administration

### <span id="page-24-1"></span><span id="page-24-0"></span>**4.3 User Access Control**

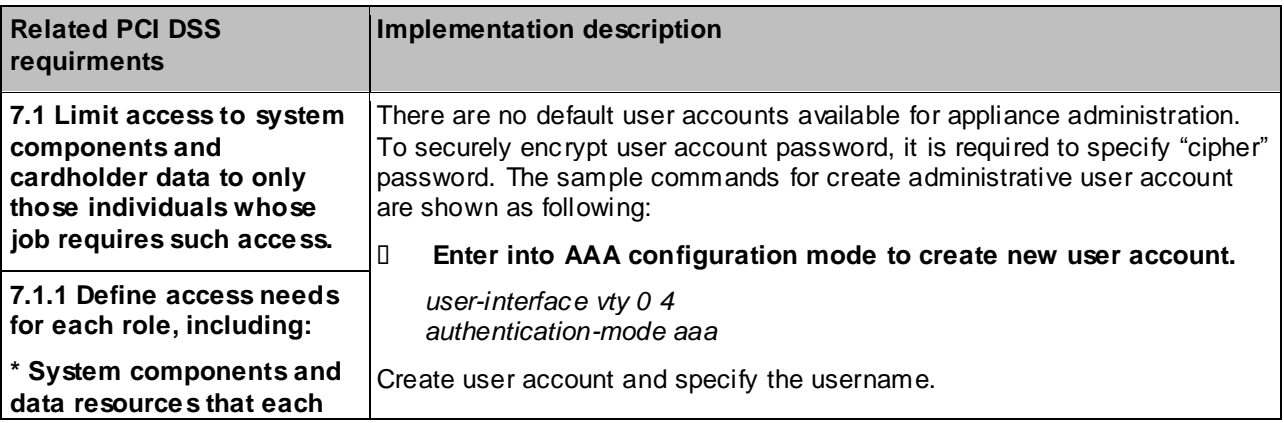

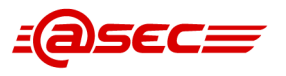

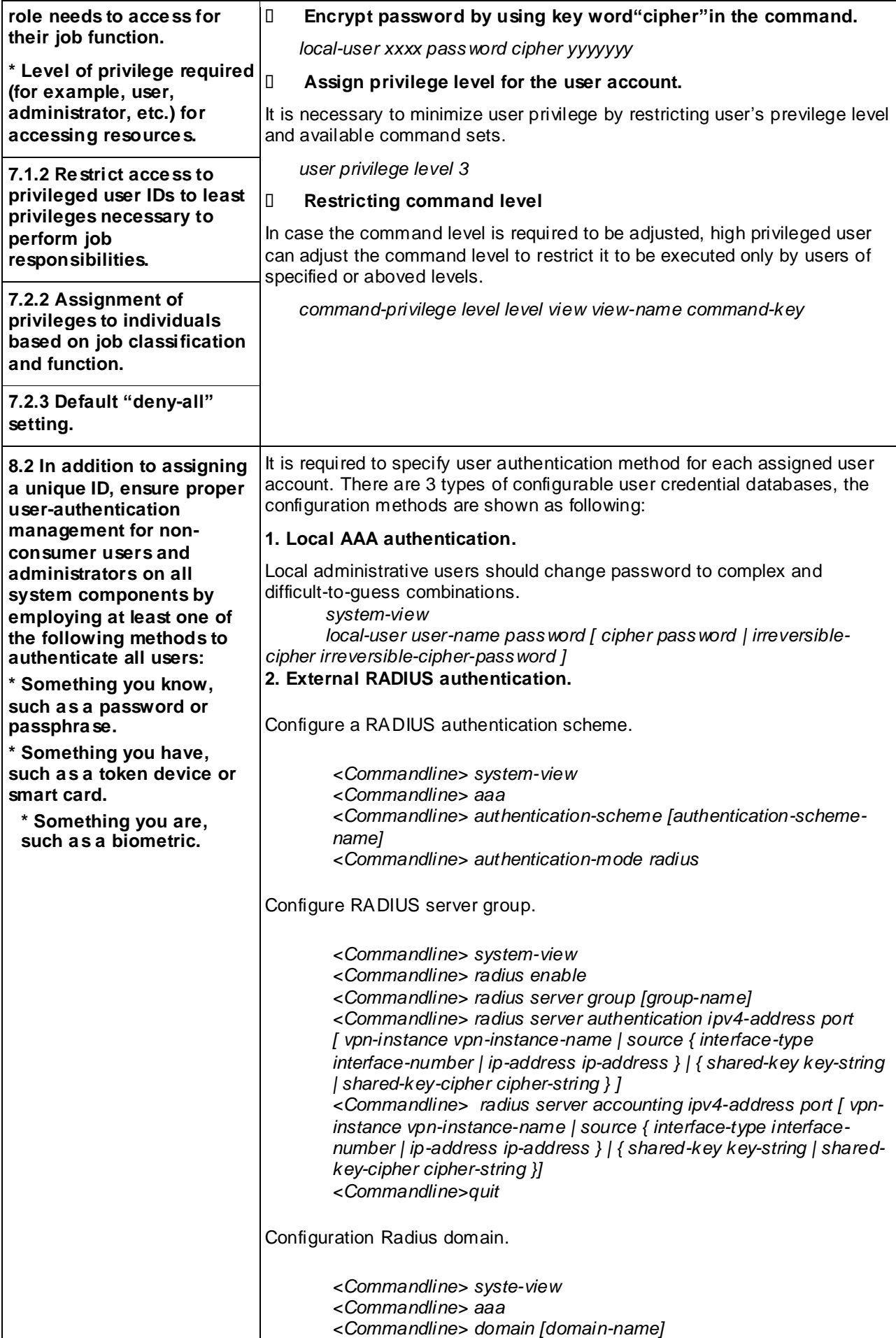

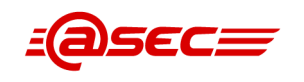

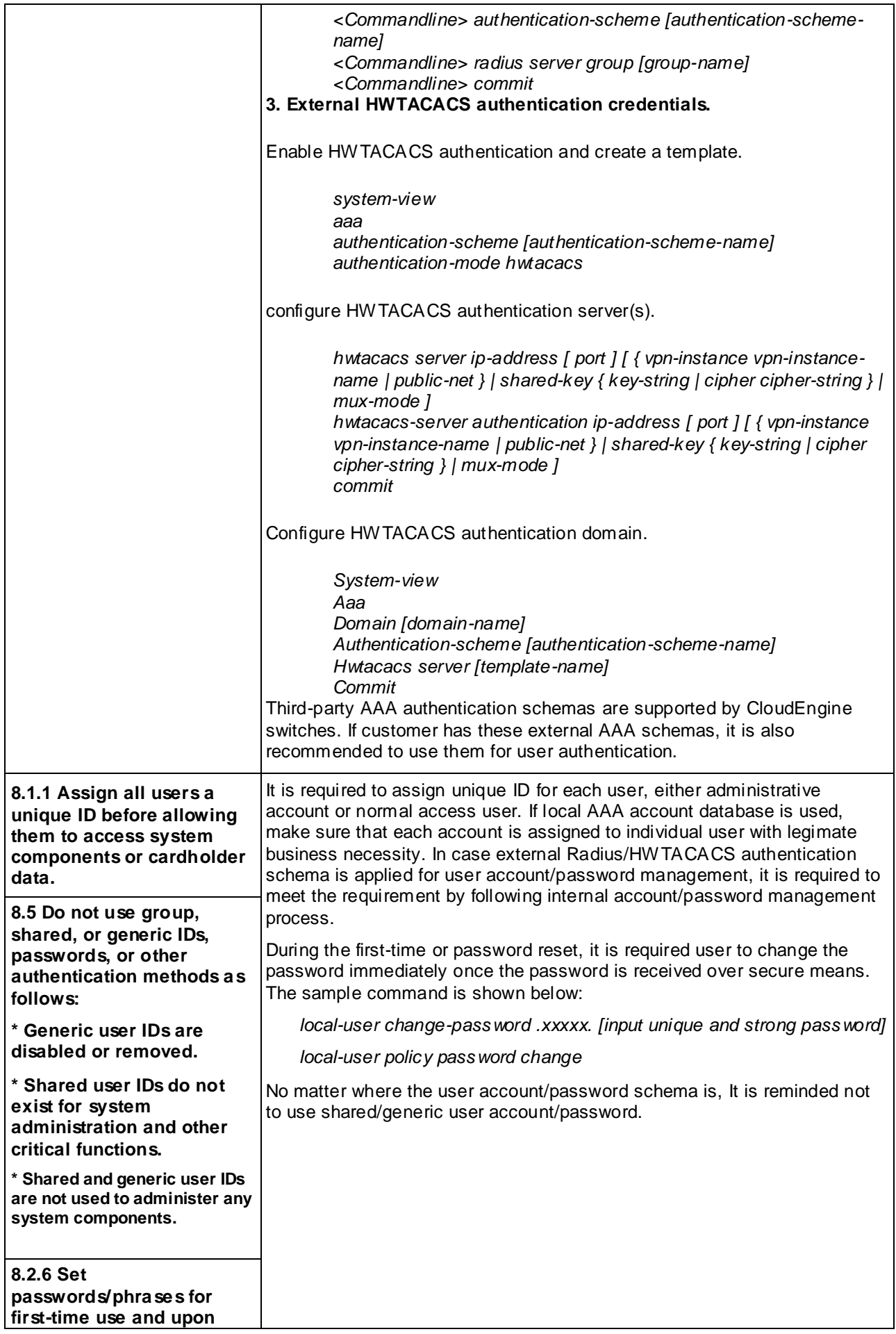

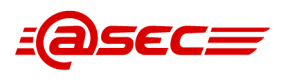

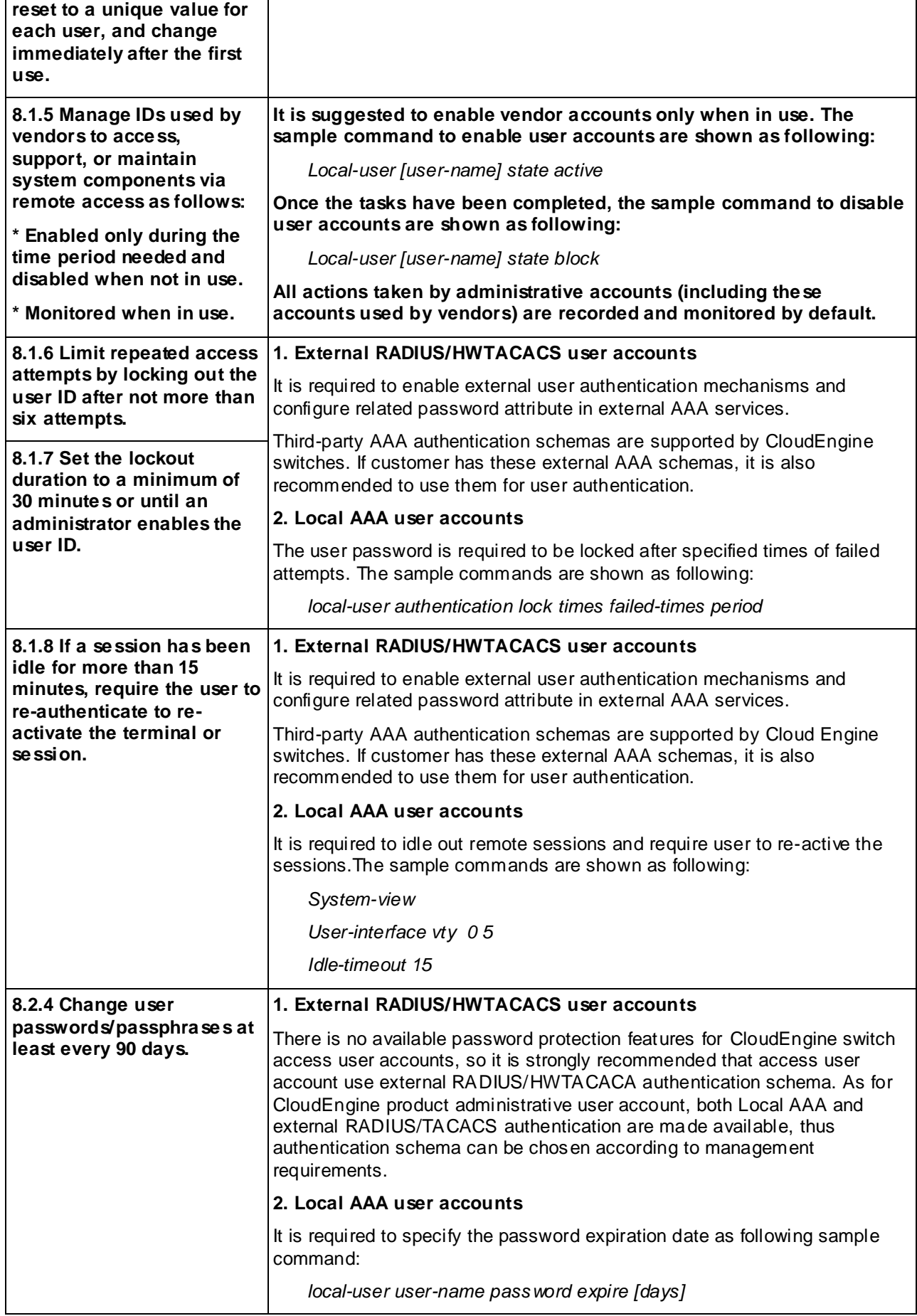

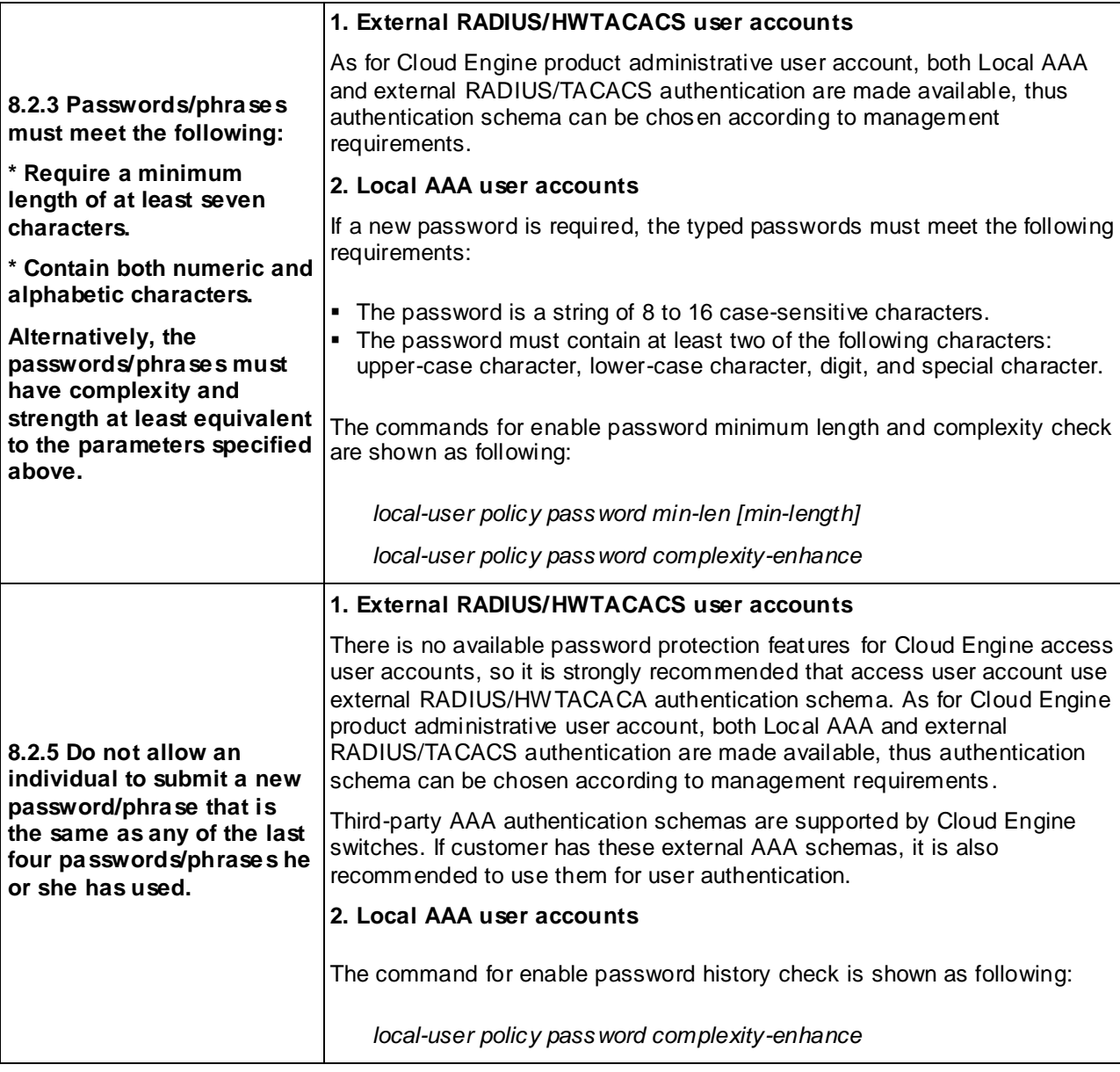

**Table 13** Implementation Table for User Access Control

# <span id="page-28-1"></span><span id="page-28-0"></span>**4.4 Accurate time synchoronization**

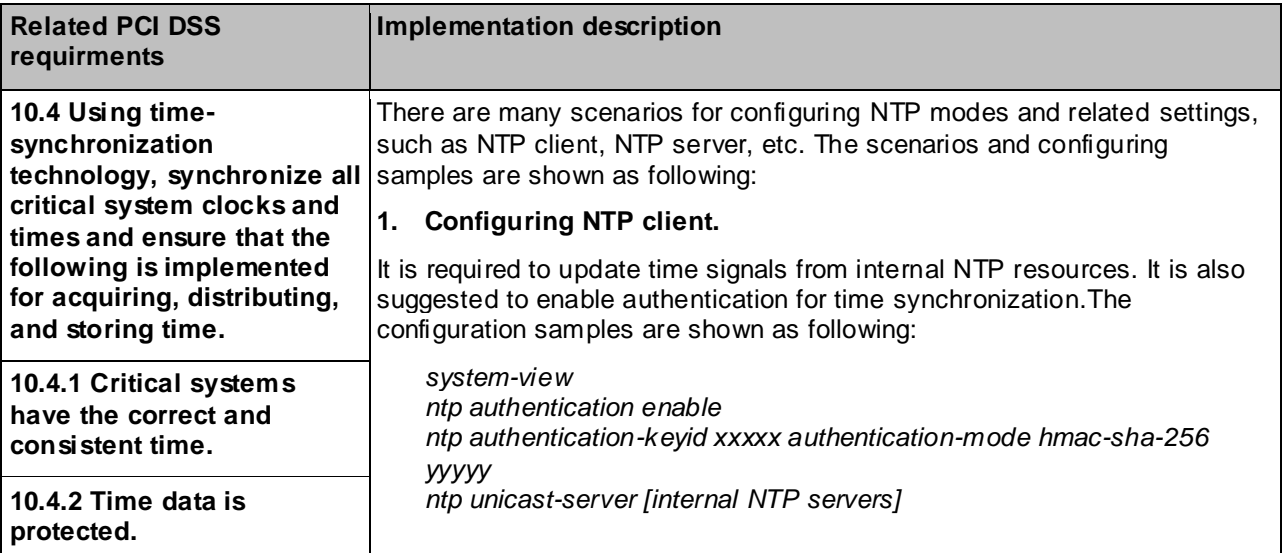

DSEC=

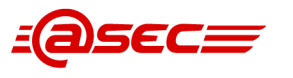

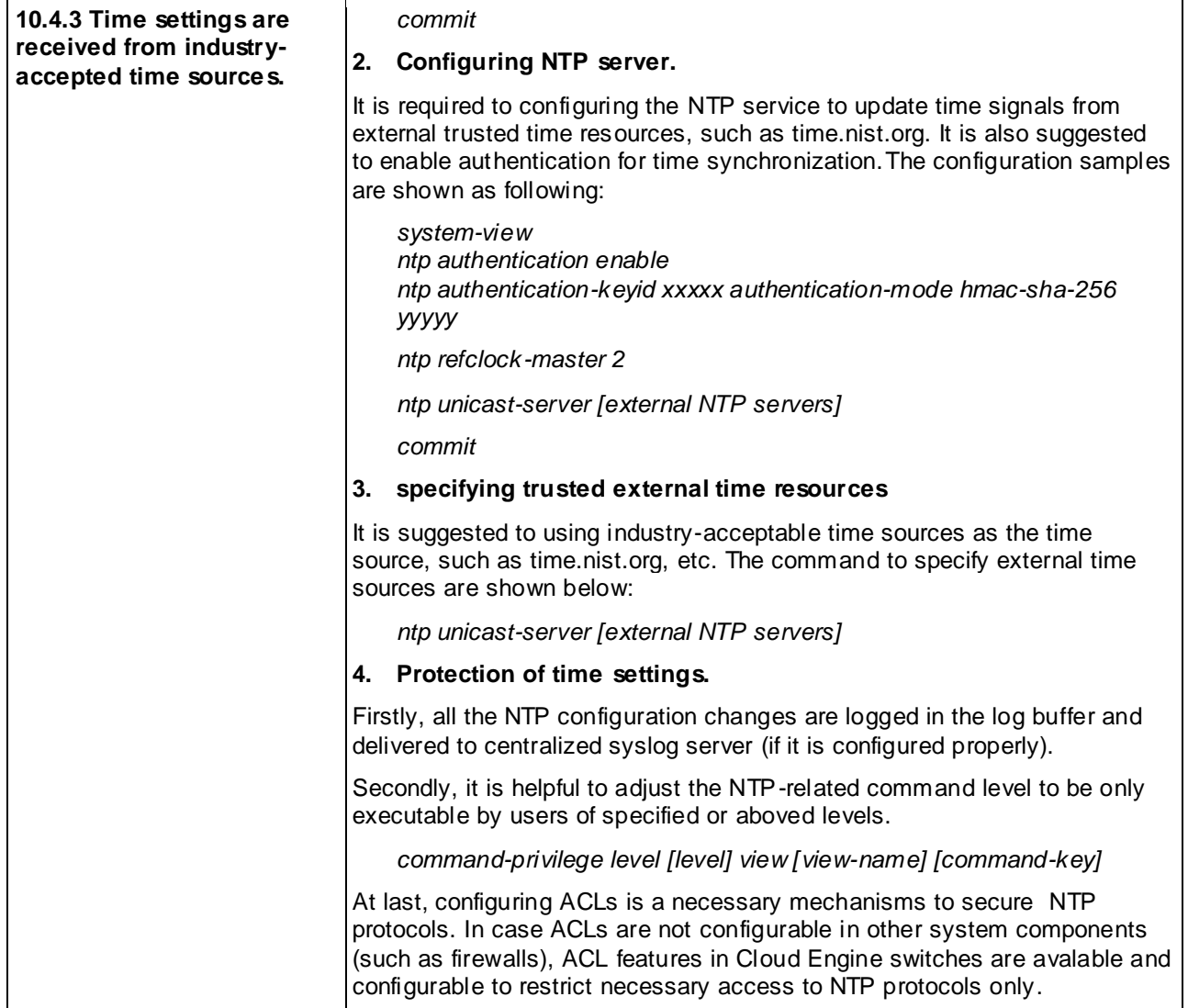

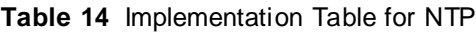

# <span id="page-29-1"></span><span id="page-29-0"></span>**4.5 Audit trail monitoring**

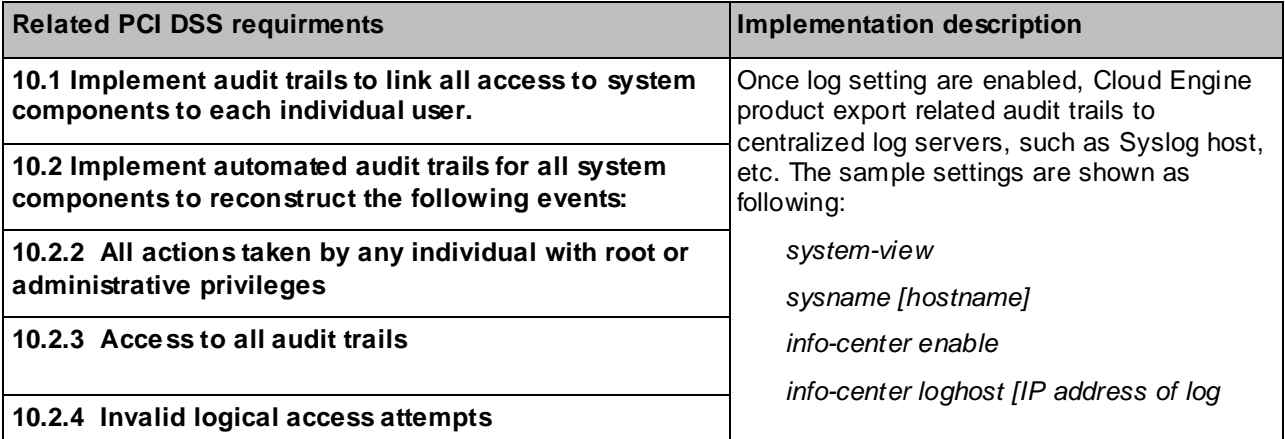

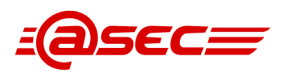

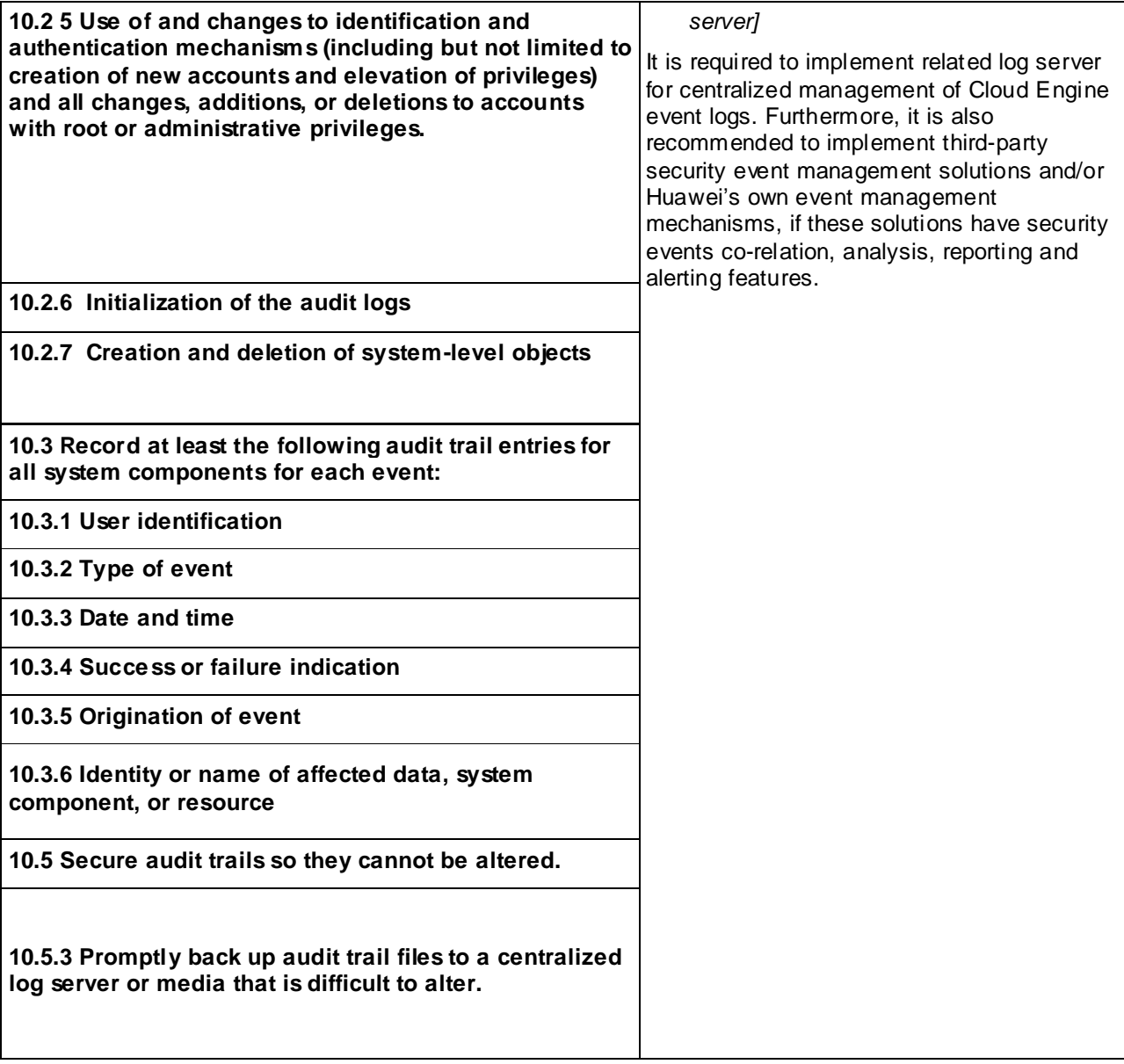

#### **Table 15** Implementation Table for Audit Trail Monitoring

# <span id="page-30-1"></span><span id="page-30-0"></span>**4.6 Security Patches implementation**

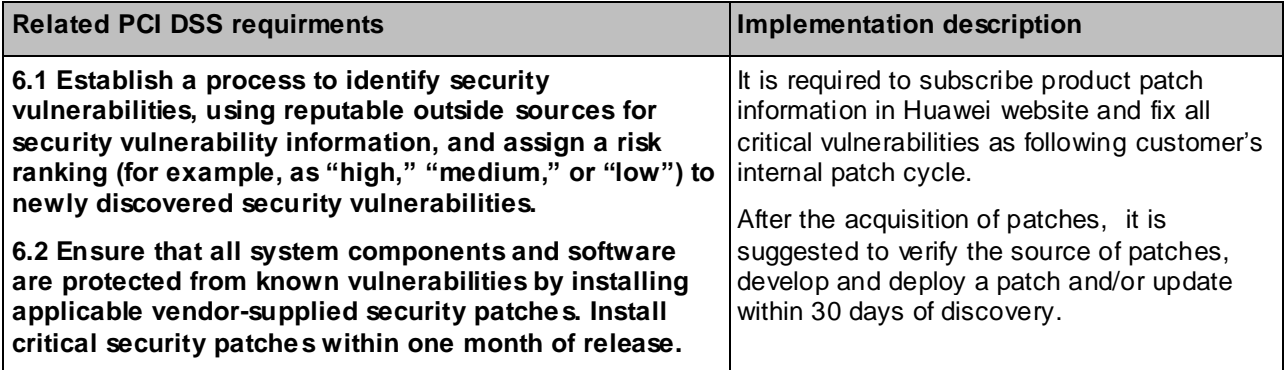

**Table 16** Implementation Table for Security Patches

<span id="page-30-2"></span>Note: all commands shown in tables above are configuration samples. For more configuration details, please refer to related documentations as following:

**⚫** CloudEngine 12800 product document.hdx (packed in 2015-01-20)

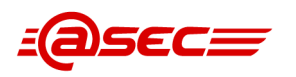

- **⚫** [CloudEngine 7800&6800&5800 product document.](http://127.0.0.1:7890/hdx.cgi?fe=0&lib=31188217&v=01&homepage=resources/hedex-homepage.html)hdx (packed in 2015-01-20)
- **⚫** Huawei CloudEngine 7800&6800&5800switch security consolidation guide(Chinese name: CloudEngine 7800&6800&5800 系列交换机安全加固指南)
- **⚫** Huawei CloudEngine 12800 switch security consolidation guide(Chinese name: CloudEngine 12800 系列交换机安全加固指南)
- **⚫** Huawei CloudEngine 7800&6800&5800switch security maintenance guide(Chinese name: CloudEngine 7800&6800&5800 系列交换机安全维护指南)
- **⚫** Huawei CloudEngine 12800switch security maintenance guide(Chinese name: CloudEngine 12800 系 列交换机安全维护指南)

#### **Below is the link for Huawei CLOUD ENGINE documentations:**

http://support.huawei.com/

----------------------- Blank blow in this page ----------------

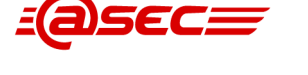

# <span id="page-32-0"></span>**5 Bibliography**

### <span id="page-32-1"></span>**PCI Standards and Supporting Documents**

PCI SSC standards and Supporting documents are available from the PCI SSC web site at <https://www.pcisecuritystandards.org/>

#### **PCI PA-DSS standards and supporting documents:**

PA-DSS Requirement and Security Assessment Procedures Version 3.1

[https://www.pcisecuritystandards.org/documents/PA-DSS\\_v3-1.pdf](https://www.pcisecuritystandards.org/documents/PA-DSS_v3-1.pdf)

PA-DSS Requirement and Security Assessment Procedures Version 3.0

[https://www.pcisecuritystandards.org/documents/PA-DSS\\_v3.pdf](https://www.pcisecuritystandards.org/documents/PA-DSS_v3.pdf)

Summary of Changes from PA-DSS Version 2.0 to 3.0

[https://www.pcisecuritystandards.org/documents/PA-DSS\\_v3\\_Summary\\_of\\_Changes.pdf](https://www.pcisecuritystandards.org/documents/PA-DSS_v3_Summary_of_Changes.pdf)

Summary of Changes from PA-DSS Version 3.0 to 3.1

[https://www.pcisecuritystandards.org/documents/PA-DSS\\_v3-1\\_Summary\\_of\\_Changes.pdf](https://www.pcisecuritystandards.org/documents/PA-DSS_v3-1_Summary_of_Changes.pdf)

#### **PCI PA-QSA Feedback Forms:**

PA-QSA Feedback Form – Brands and Others [https://www.pcisecuritystandards.org/docs/pa-qsa\\_brand\\_feedback\\_form.doc](https://www.pcisecuritystandards.org/docs/pa-qsa_brand_feedback_form.doc)

PA-QSA Feedback Form- Clients [https://www.pcisecuritystandards.org/docs/pa-qsa\\_client\\_feedback\\_form.doc](https://www.pcisecuritystandards.org/docs/pa-qsa_client_feedback_form.doc)

Attestation of Validation [https://www.pcisecuritystandards.org/docs/aov\\_pa-dss\\_form.doc](https://www.pcisecuritystandards.org/docs/aov_pa-dss_form.doc)

PA-DSS Self Attestation Minor Updates [https://www.pcisecuritystandards.org/docs/pa-dss\\_self-attestation\\_minor\\_form.doc](https://www.pcisecuritystandards.org/docs/pa-dss_self-attestation_minor_form.doc)

#### **PCI DSS standards and supporting documents:**

PCI SSC. 2013, *Data Security Standard: Requirements and Security Assessment Procedures* Nov. 2013 Version 3.0

[https://www.pcisecuritystandards.org/documents/PCI\\_DSS\\_v3\\_ZH-CN.pdf](https://www.pcisecuritystandards.org/documents/PCI_DSS_v3_ZH-CN.pdf)

PCI SSC. 2015, *Data Security Standard: Requirements and Security Assessment Procedures* Apr. 2015 Version 3.1

[https://www.pcisecuritystandards.org/documents/PCI\\_DSS\\_v3-1.pdf](https://www.pcisecuritystandards.org/documents/PCI_DSS_v3-1.pdf)

PCI SSC. 2014, *Payment Card Industry (PCI) Data Security Standard (DSS) and Payment Application Data Security Standard (PA-DSS): Glossary of Terms, Abbreviations, and Acronyms*.

[https://www.pcisecuritystandards.org/documents/PCI\\_DSS\\_Glossary\\_v3.pdf](https://www.pcisecuritystandards.org/documents/PCI_DSS_Glossary_v3.pdf)

PCI SSC. 2009, *Information Supplement: Requirement 11.3 Penetration Testing* August, 2009 Version 1.2 [https://www.pcisecuritystandards.org/documents/information\\_supplement\\_11.3.pdf](https://www.pcisecuritystandards.org/documents/information_supplement_11.3.pdf)

PCI SSC. 2009, *Information Supplement: Requirement 6.6 Application Reviews and Web Application Firewalls Clarified* August, 2009 Version 1.2

[https://www.pcisecuritystandards.org/documents/information\\_supplement\\_6.6.pdf](https://www.pcisecuritystandards.org/documents/information_supplement_6.6.pdf)

PCI SSC. 2015, *PCI Data Security Standard: Penetration testing Guidance*

[https://www.pcisecuritystandards.org/documents/Penetration\\_Testing\\_Guidance\\_March\\_2015.pdf](https://www.pcisecuritystandards.org/documents/Penetration_Testing_Guidance_March_2015.pdf)

PCI SSC. 2013, *PCI Data Security Standard: PCI DSS cloud Computing Guidances*

https://www.pcisecuritystandards.org/pdfs/PCI\_DSS\_v2\_Cloud\_Guidelines.pdf

OWASP (Open Web Application Security Project)

NIST Publication 800-115: Technical Guide to Information Security Testing and Assessment, September 2008

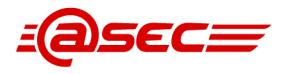

# <span id="page-33-0"></span>**Payment Card Brand Web Sites**

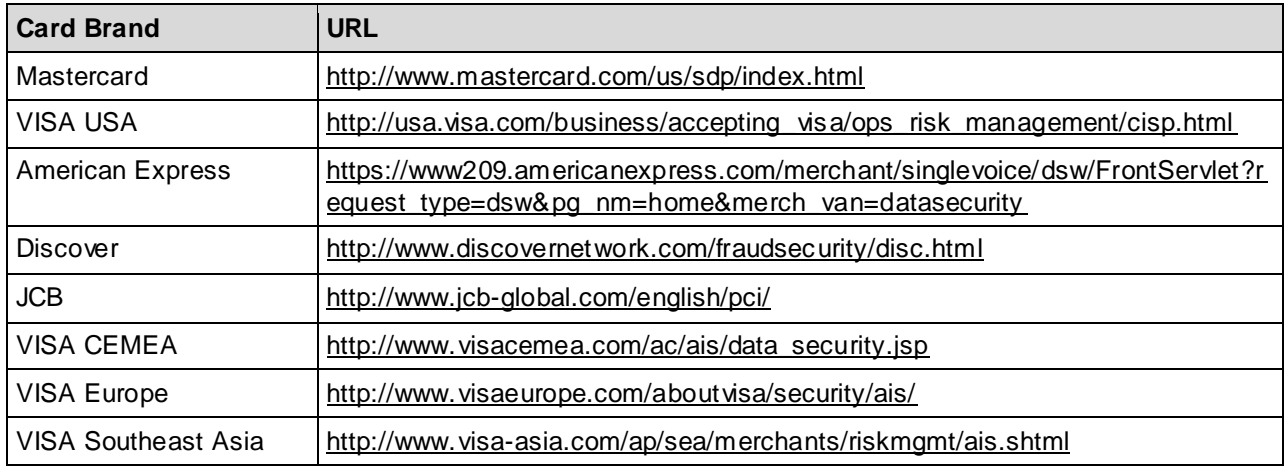

<span id="page-33-1"></span>**Table 17 Payment card brands websites**

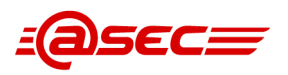

# <span id="page-34-0"></span>**6 Glossary**

Some of the terms in this document are formally defined by the PCI-SSC. Their list of terms is found in the Payment Card Industry (PCI) Data Security Standard (DSS) and Payment Application Data Security Standard (PA-DSS): Glossary of Terms, Abbreviations, and Acronyms.

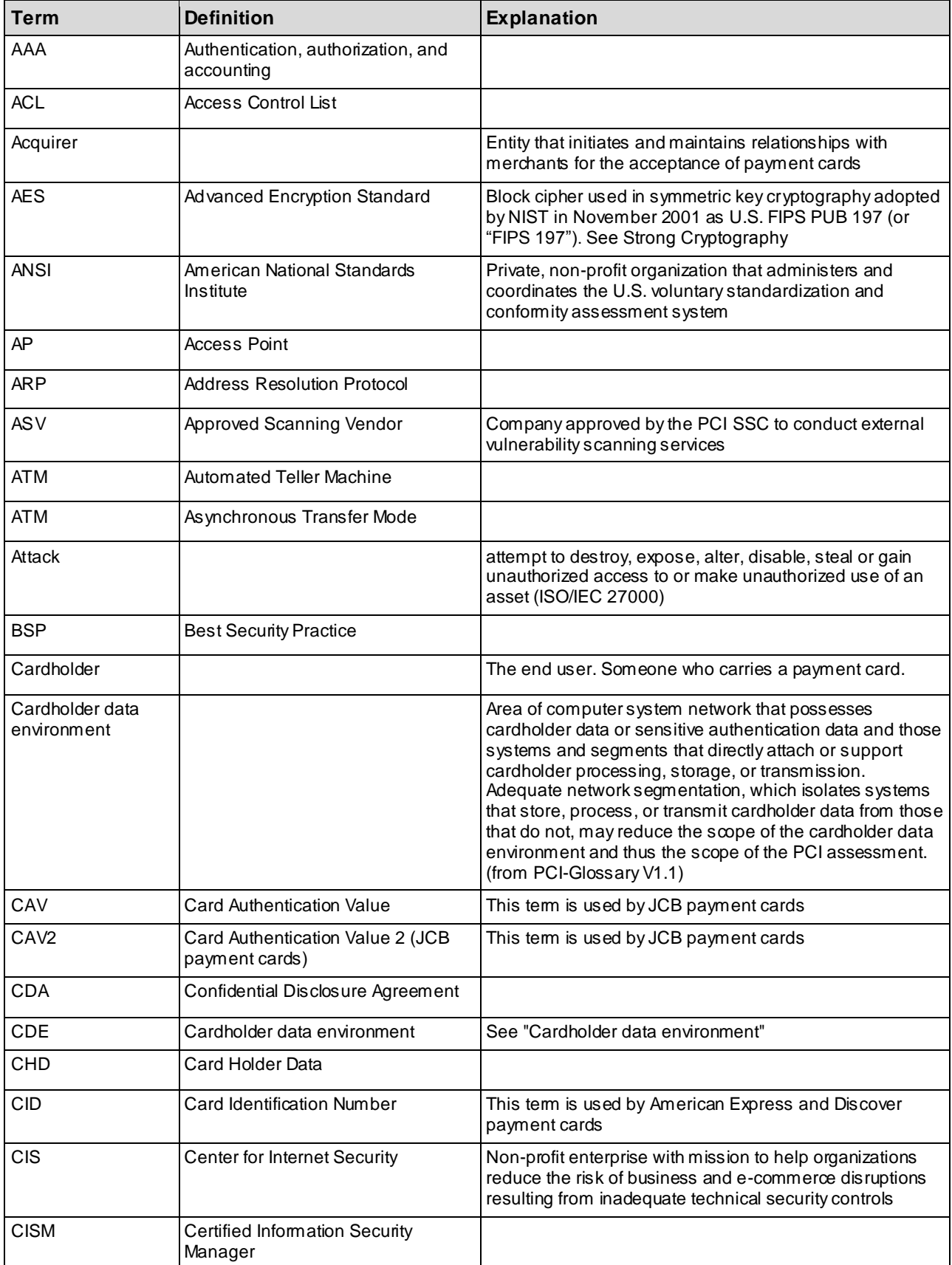

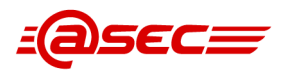

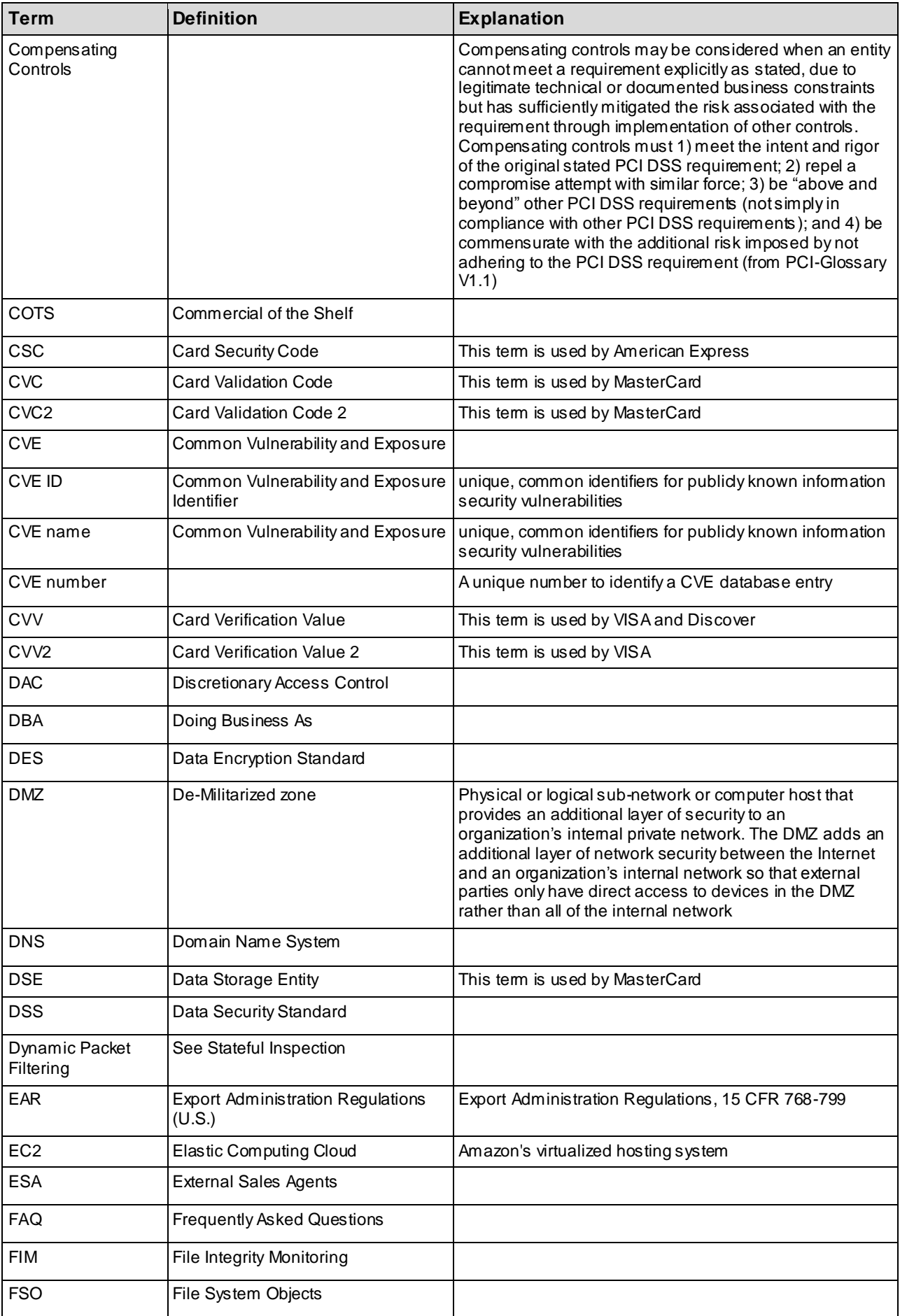

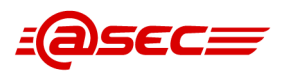

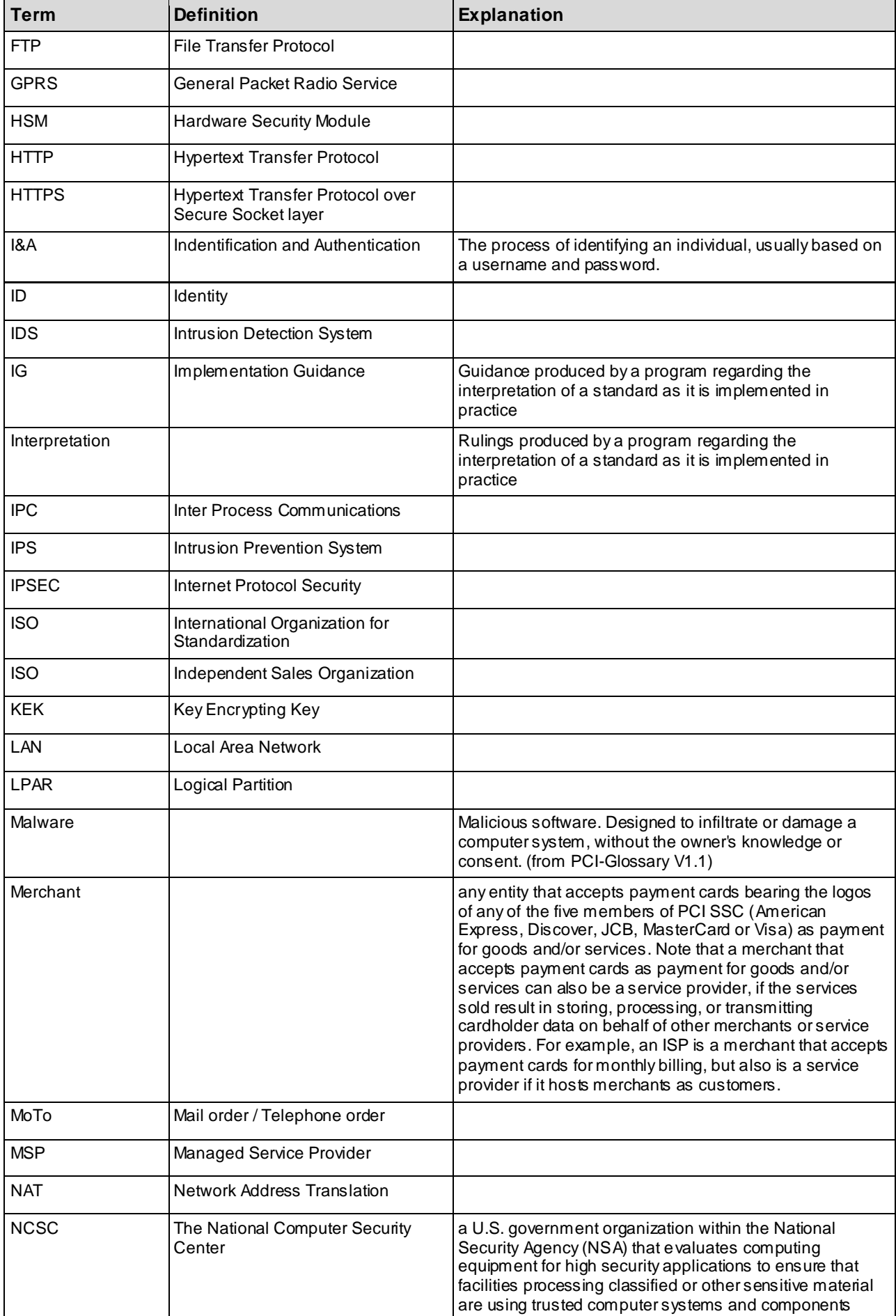

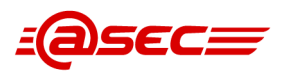

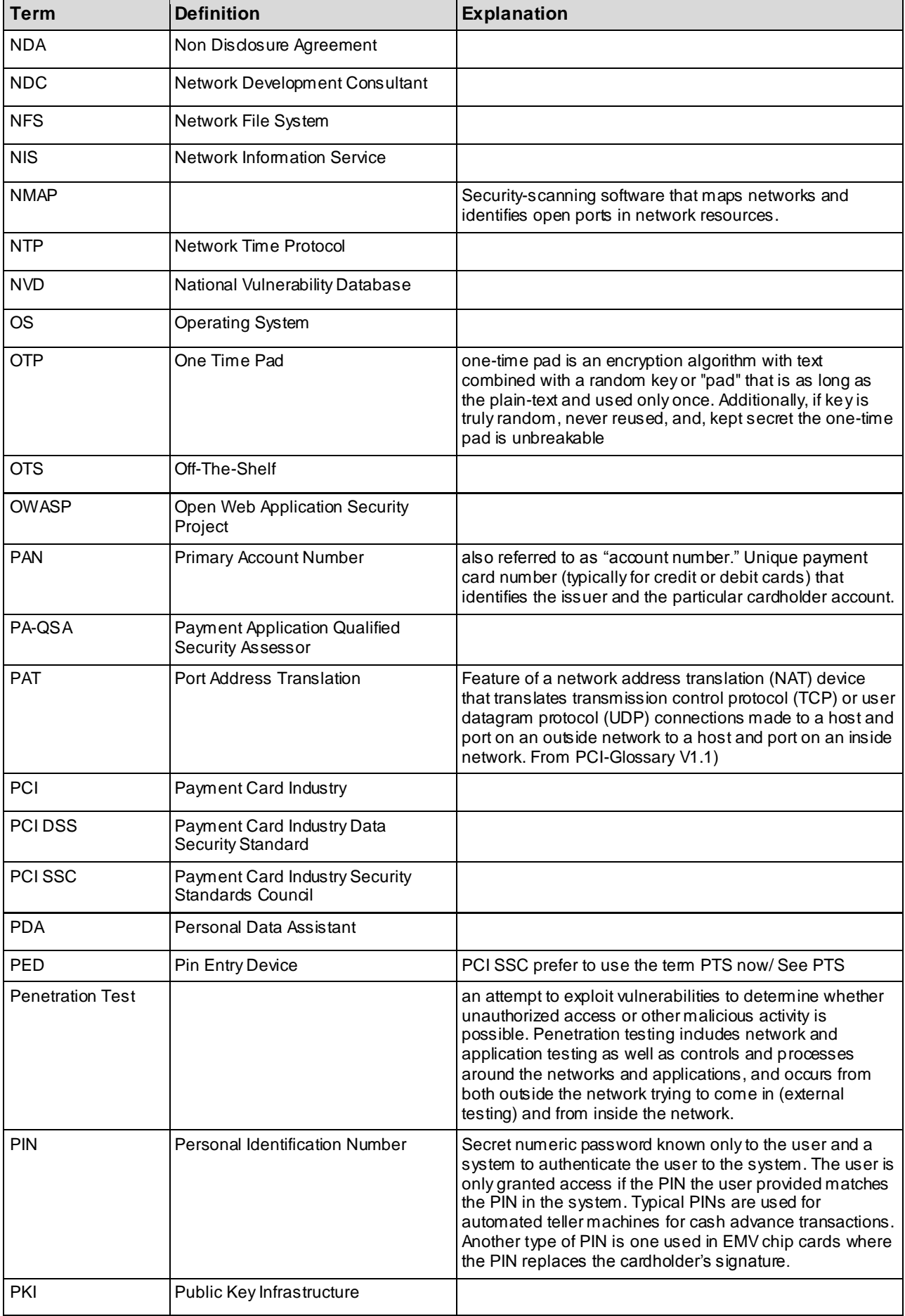

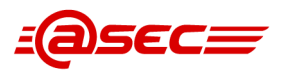

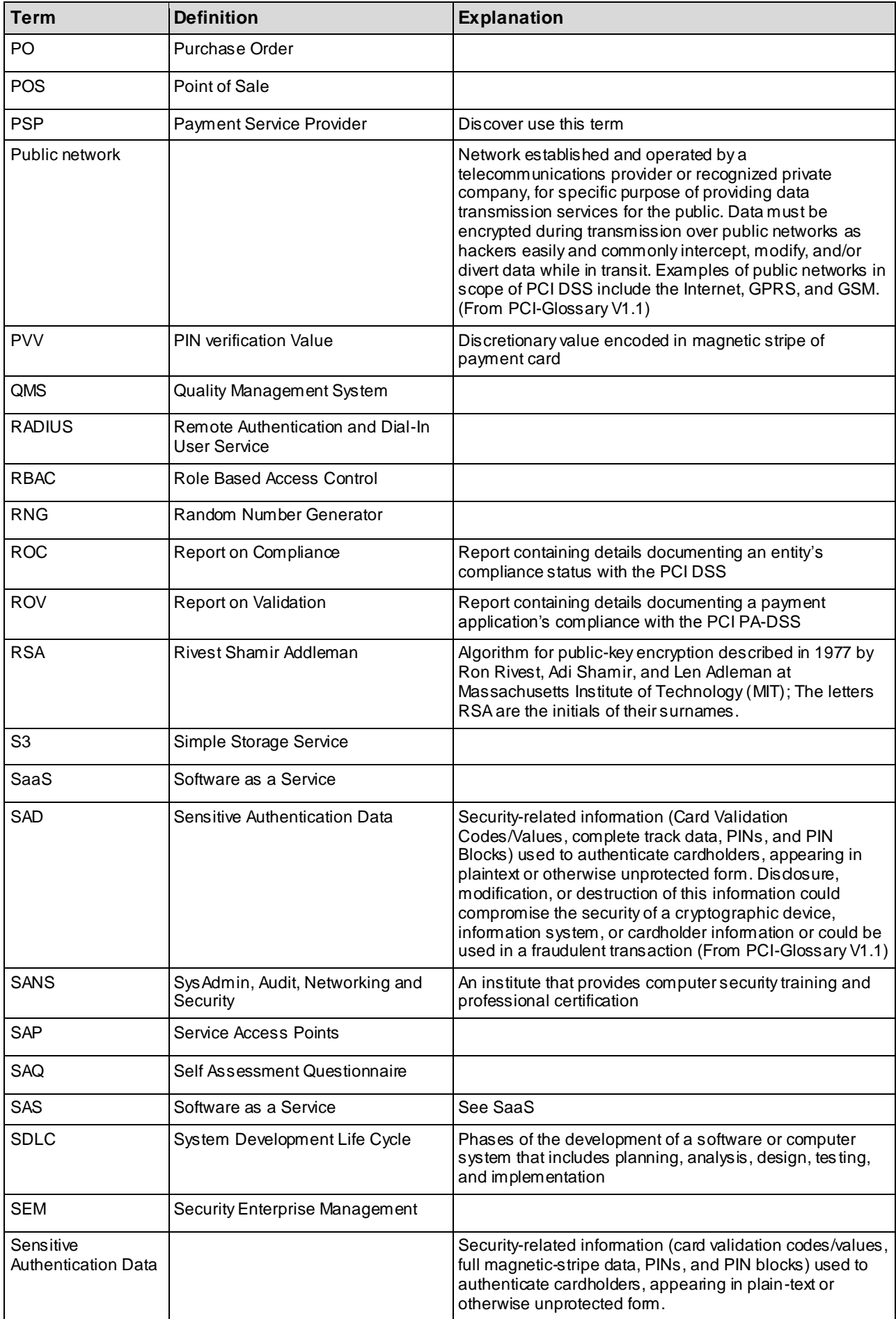

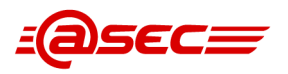

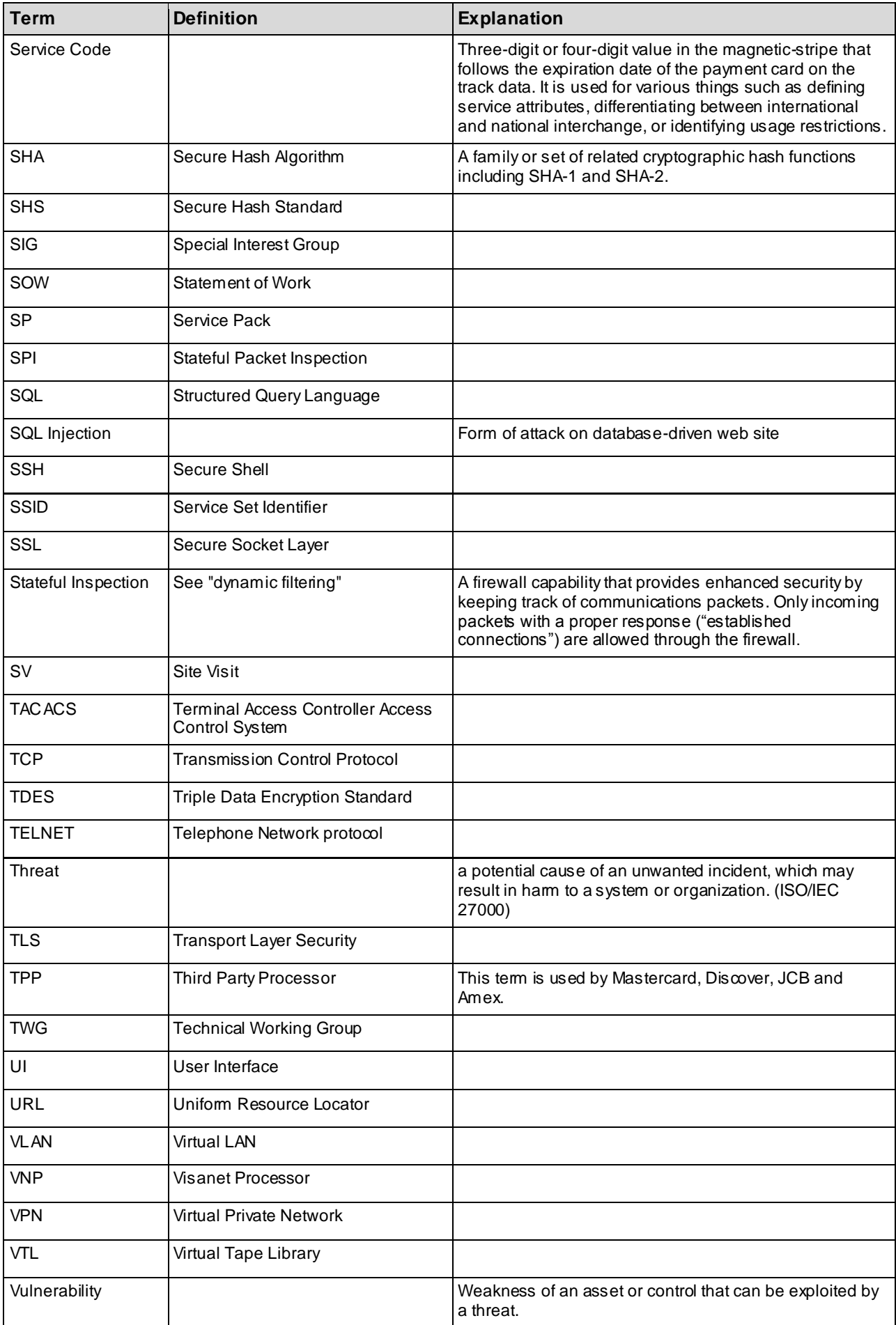

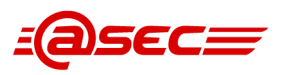

<span id="page-40-0"></span>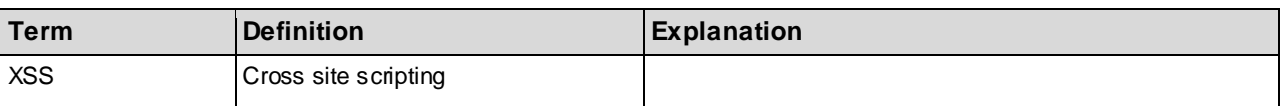

#### **Table 18 Glossary table**

---------------------- The end of the document----------------